# Package 'CSIndicators'

January 24, 2024

Title Climate Services' Indicators Based on Sub-Seasonal to Decadal Predictions

### Version 1.1.1

Description Set of generalised tools for the flexible computation of climate related indicators defined by the user. Each method represents a specific mathematical approach which is combined with the possibility to select an arbitrary time period to define the indicator. This enables a wide range of possibilities to tailor the most suitable indicator for each particular climate service application (agriculture, food security, energy, water management, ...). This package is intended for sub-seasonal, seasonal and decadal climate predictions, but its methods are also applicable to other time-scales, provided the dimensional structure of the input is maintained. Additionally, the outputs of the functions in this package are compatible with 'CSTools'. This package is described in 'Pérez-Zanón et al. (2023) [<doi:10.1016/j.cliser.2023.100393>](https://doi.org/10.1016/j.cliser.2023.100393)' and it was developed in the context of 'H2020 MED-GOLD' (776467) and 'S2S4E' (776787) projects. See 'Lledó et al. (2019) [<doi:10.1016/j.renene.2019.04.135>](https://doi.org/10.1016/j.renene.2019.04.135)' and 'Chou et al., 2023 [<doi:10.1016/j.cliser.2023.100345>](https://doi.org/10.1016/j.cliser.2023.100345)' for details.

### **Depends**  $R$  ( $> = 3.6.0$ )

Imports multiApply (>= 2.1.1), stats, ClimProjDiags, CSTools, SPEI, lmom, lmomco, zoo, s2dv

Suggests testthat, knitr, markdown, rmarkdown

### VignetteBuilder knitr

License GPL-3

### URL <https://earth.bsc.es/gitlab/es/csindicators/>

### BugReports <https://earth.bsc.es/gitlab/es/csindicators/-/issues>

Encoding UTF-8

RoxygenNote 7.2.3

Config/testthat/edition 3

NeedsCompilation no

Author Victòria Agudetse [cre], Eva Rifà [ctb], Nuria Perez-Zanon [aut] (<<https://orcid.org/0000-0001-8568-3071>>), Chou Chihchung [aut], Llorenç Lledó [aut], González-Reviriego Nube [ctb], Marcos Raül [ctb], Palma Lluis [ctb], An-Chi Ho [ctb], BSC-CNS [cph]

Maintainer Victòria Agudetse <victoria.agudetse@bsc.es>

Repository CRAN

Date/Publication 2024-01-24 14:43:01 UTC

## R topics documented:

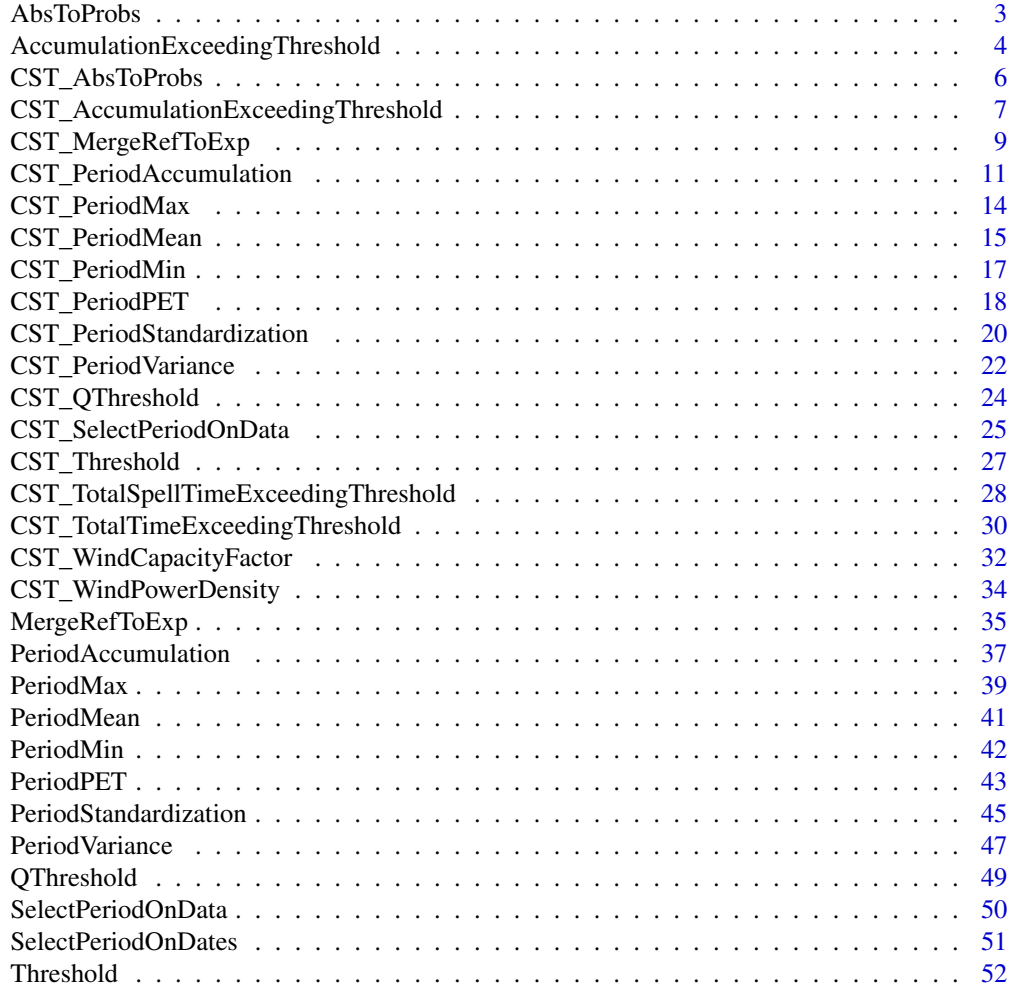

### <span id="page-2-0"></span>AbsToProbs 3

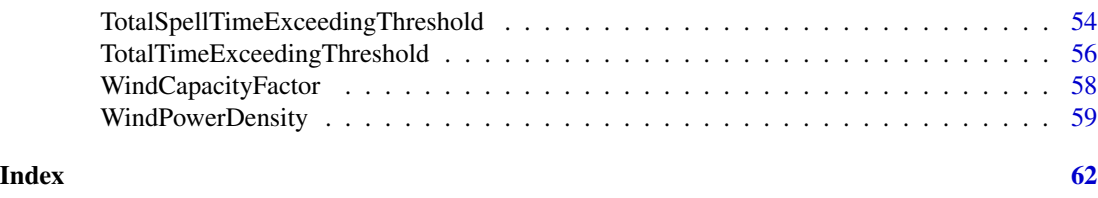

AbsToProbs *Transform ensemble forecast into probabilities*

### Description

The Cumulative Distribution Function of a forecast is used to obtain the probabilities of each value in the ensemble. If multiple initializations (start dates) are provided, the function will create the Cumulative Distribution Function excluding the corresponding initialization.

### Usage

```
AbsToProbs(
  data,
  dates = NULL,
  start = NULL,
  end = NULL,time_dim = "time",
 memb_dim = "member",
  sdate_dim = "sdate",
  ncores = NULL
)
```
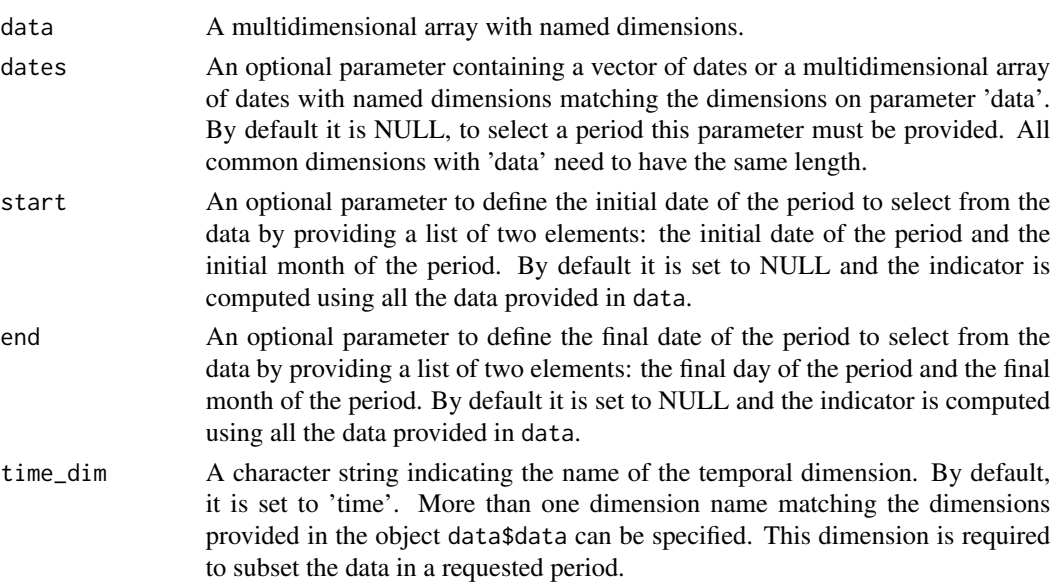

<span id="page-3-0"></span>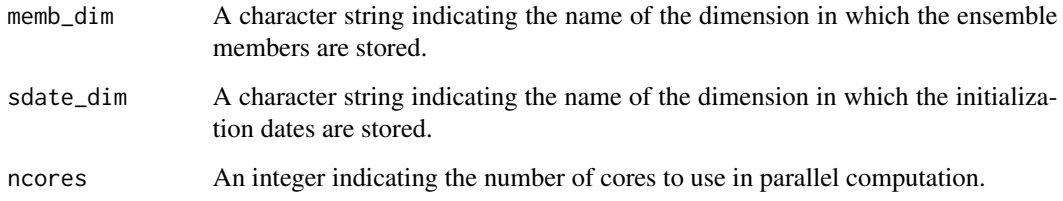

### Value

A multidimensional array with named dimensions containing the probabilites in the element data.

### Examples

```
exp \leftarrow array(rnorm(216), dim = c(dataset = 1, member = 2, state = 3,time = 9, lat = 2, lon = 2)exp_probs <- AbsToProbs(exp)
data \leq array(rnorm(5 \star 3 \star 61 \star 1),
             c(member = 5, sdate = 3, time = 61, lon = 1))
Dates <- c(seq(as.Date("01-05-2000", format = "%d-%m-%Y"),
              as.Date("30-06-2000", format = "%d-%m-%Y"), by = 'day'),
          seq(as.Date("01-05-2001", format = "%d-%m-%Y"),
              as.Date("30-06-2001", format = "%d-%m-%Y"), by = 'day'),
          seq(as.Date("01-05-2002", format = "%d-%m-%Y"),
              as.Date("30-06-2002", format = "%d-%m-%Y"), by = 'day'))
dim(Dates) \leq c(time = 61, sdate = 3)exp_probs <- AbsToProbs(data, dates = Dates, start = list(21, 4),
                       end = list(21, 6)
```
AccumulationExceedingThreshold *Accumulation of a variable when Exceeding (not exceeding) a Threshold*

### Description

The accumulation (sum) of a variable in the days (or time steps) that the variable is exceeding (or not exceeding) a threshold during a period. The threshold provided must be in the same units than the variable units, i.e. to use a percentile as a scalar, the function Threshold or QThreshold may be needed. Providing mean daily temperature data, the following agriculture indices for heat stress can be obtained by using this function:

• 'GDD', Summation of daily differences between daily average temperatures and 10°C between April 1st and October 31st.

## Usage

```
AccumulationExceedingThreshold(
 data,
 threshold,
 op = ">",
 diff = FALSE,
 dates = NULL,
 start = NULL,
 end = NULL,time_dim = "time",
 na.rm = FALSE,ncores = NULL
)
```
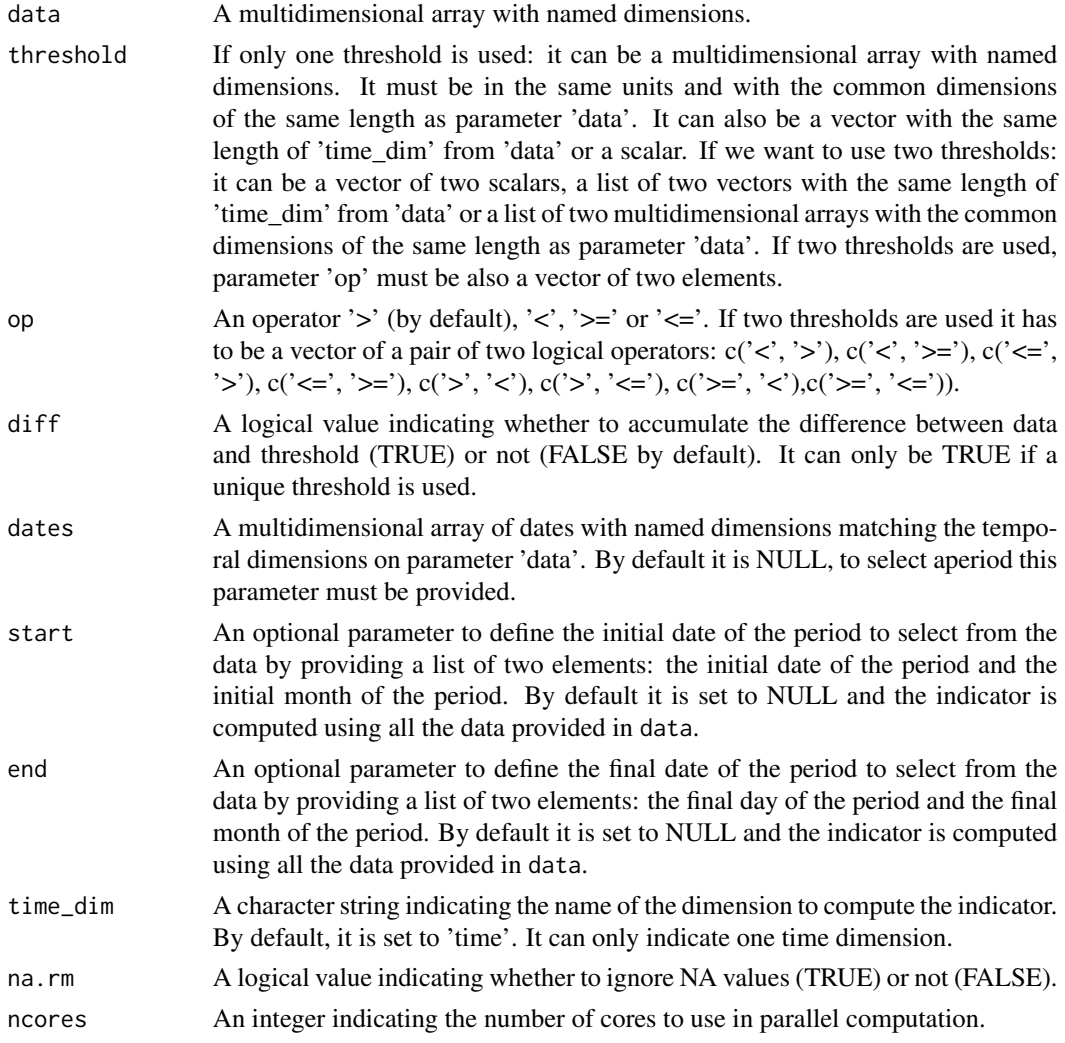

<span id="page-5-0"></span>Value

A multidimensional array with named dimensions containing the aggregated values with dimensions of the input parameter 'data' except the dimension where the indicator has been computed.

### Examples

```
# Assuming data is already (tasmax + tasmin)/2 - 10
data <- array(rnorm(5 * 3 * 214 * 2, mean = 25, sd = 3),
                     c(memb = 5, \text{ sdate} = 3, \text{ time} = 214, \text{ lon} = 2))GDD \leq AccumulationExceedingThreshold(data, threshold = 0, start = list(1, 4),
                                        end = list(31, 10))
```
CST\_AbsToProbs *Transform ensemble forecast into probabilities*

### Description

The Cumulative Distribution Function of a forecast is used to obtain the probabilities of each value in the ensemble. If multiple initializations (start dates) are provided, the function will create the Cumulative Distribution Function excluding the corresponding initialization.

### Usage

```
CST_AbsToProbs(
  data,
  start = NULL,
  end = NULL,time_dim = "time",
  memb_dim = "member",
  sdate_dim = "sdate",
  ncores = NULL
)
```
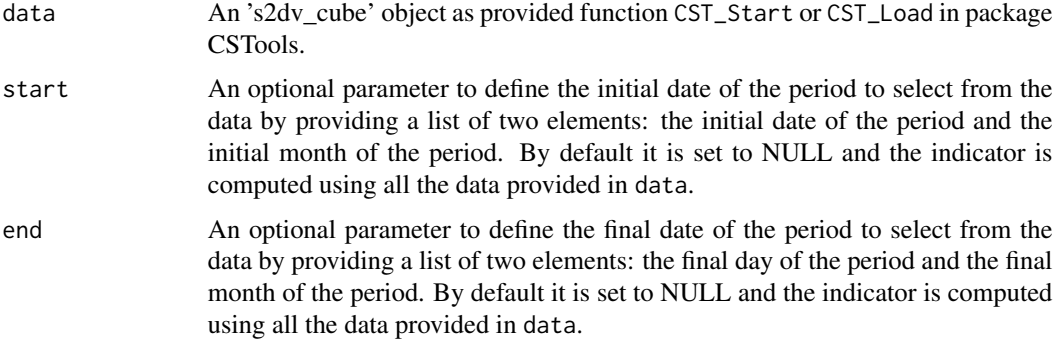

<span id="page-6-0"></span>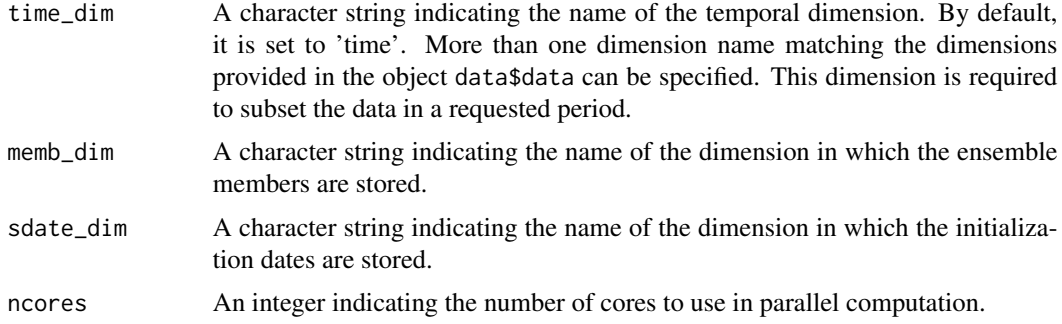

### Value

An 's2dv cube' object containing the probabilites in the element data.

### Examples

```
exp <- NULL
exp$data <- array(rnorm(216), dim = c(dataset = 1, member = 2, sdate = 3,
                 time = 9, lat = 2, lon = 2)class(exp) <- 's2dv_cube'
exp_probs <- CST_AbsToProbs(exp)
exp$data <- array(rnorm(5 * 3 * 214 * 2),
                 c(member = 5, sdate = 3, time = 214, lon = 2))
exp$attrs$Dates <- c(seq(as.Date("01-05-2000", format = "%d-%m-%Y"),
                        as.Date("30-11-2000", format = "%d-%m-%Y"), by = 'day'),
                    seq(as.Date("01-05-2001", format = "%d-%m-%Y"),
                        as.Date("30-11-2001", format = "%d-%m-%Y"), by = 'day'),
                    seq(as.Date("01-05-2002", format = "%d-%m-%Y"),
                        as.Date("30-11-2002", format = "%d-%m-%Y"), by = 'day'))
dim(exp$attrs$Dates) < -c(time = 214, sdate = 3)
exp\_probs \leq CST\_AbsToProbs(data = exp, start = list(21, 4), end = list(21, 6))
```
CST\_AccumulationExceedingThreshold *Accumulation of a variable when Exceeding (not exceeding) a Threshold*

## **Description**

The accumulation (sum) of a variable in the days (or time steps) that the variable is exceeding (or not exceeding) a threshold during a period. The threshold provided must be in the same units than the variable units, i.e. to use a percentile as a scalar, the function Threshold or QThreshold may be needed. Providing mean daily temperature data, the following agriculture indices for heat stress can be obtained by using this function:

• 'GDD', Summation of daily differences between daily average temperatures and 10°C between April 1st and October 31st.

## Usage

```
CST_AccumulationExceedingThreshold(
  data,
  threshold,
  op = " >",diff = FALSE,
  start = NULL,
  end = NULL,time\_dim = "time",na.rm = FALSE,
  ncores = NULL
\mathcal{L}
```
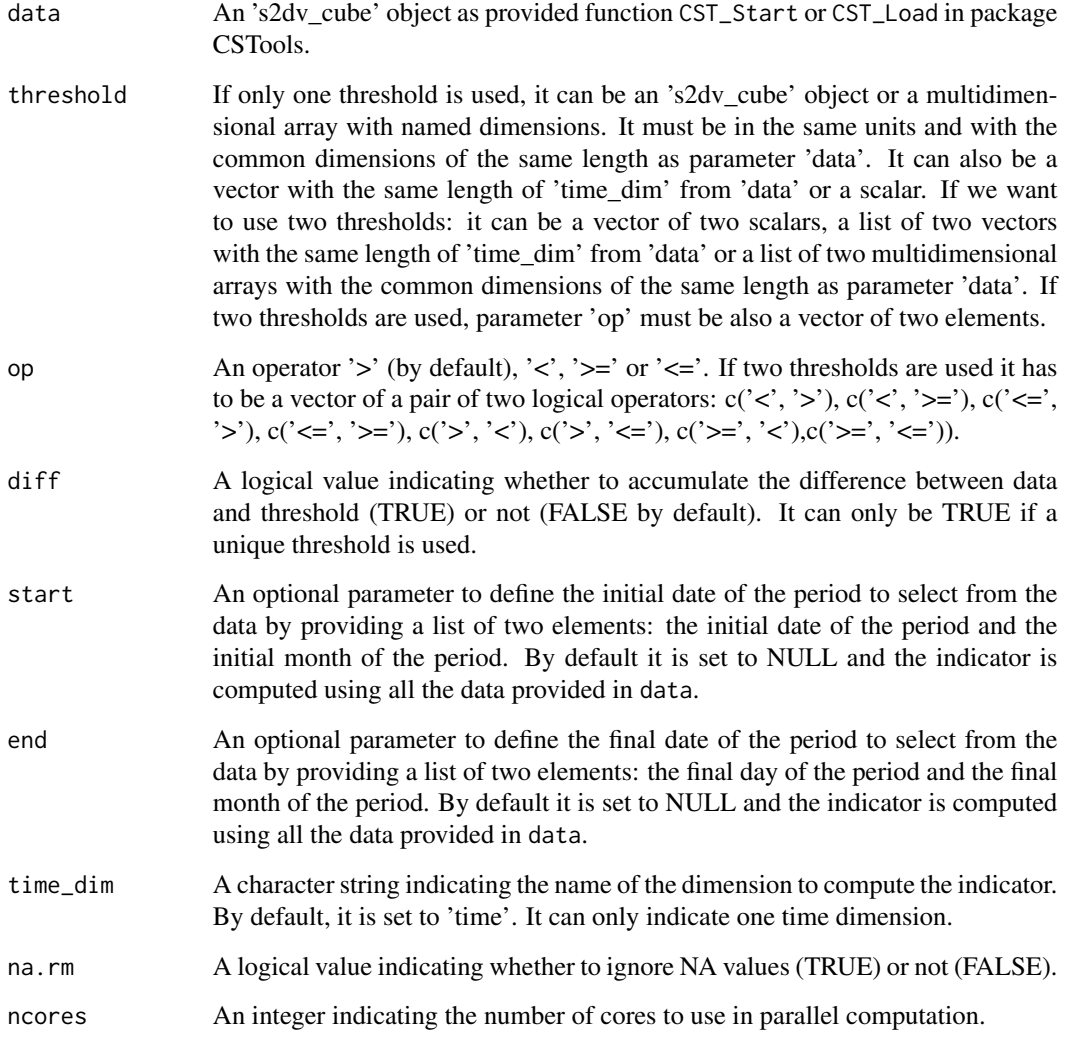

### <span id="page-8-0"></span>Value

An 's2dv cube' object containing the aggregated values in the element data with dimensions of the input parameter 'data' except the dimension where the indicator has been computed. The 'Dates' array is updated to the dates corresponding to the beginning of the aggregated time period. A new element called 'time\_bounds' will be added into the 'attrs' element in the 's2dv\_cube' object. It consists of a list containing two elements, the start and end dates of the aggregated period with the same dimensions of 'Dates' element.

### Examples

```
exp <- NULL
exp$data <- array(abs(rnorm(5 * 3 * 214 * 2)*100),
                 c(memb = 5, \text{ sdate} = 3, \text{ time} = 214, \text{ lon} = 2)class(exp) <- 's2dv_cube'
Dates <- c(seq(as.Date("01-05-2000", format = "%d-%m-%Y"),
              as.Date("30-11-2000", format = "%d-%m-%Y"), by = 'day'),
          seq(as.Date("01-05-2001", format = "%d-%m-%Y"),
              as.Date("30-11-2001", format = "%d-%m-%Y"), by = 'day'),
          seq(as.Date("01-05-2002", format = "%d-%m-%Y"),
              as.Date("30-11-2002", format = "%d-%m-%Y"), by = 'day'))
dim(Dates) < -c(sdate = 3, time = 214)exp$attrs$Dates <- Dates
AT <- CST_AccumulationExceedingThreshold(data = exp, threshold = 100,
                                         start = list(21, 4),
                                         end = list(21, 6)
```
CST\_MergeRefToExp *Merge a Reference To Experiments*

### **Description**

Some indicators are defined for specific temporal periods (e.g.: summer from June 21st to September 21st). If the initialization forecast date is later than the one required for the indicator (e.g.: July 1st), the user may want to merge past observations, or other references, to the forecast (or hindcast) to compute the indicator. If the forecast simulation doesn't cover the required period because it is initialized too early (e.g.: Initialization on November 1st the forecast covers until the beginning of June next year), a climatology (or other references) could be added at the end of the forecast lead time to cover the desired period (e.g.: until the end of summer).

### Usage

```
CST_MergeRefToExp(
  data1,
  data2,
  start1 = NULL,end1 = NULL,
  start2 = NULL,
```

```
end2 = NULL,time_dim = "time",
 memb_dim = "member",
 ncores = NULL
)
```
### Arguments

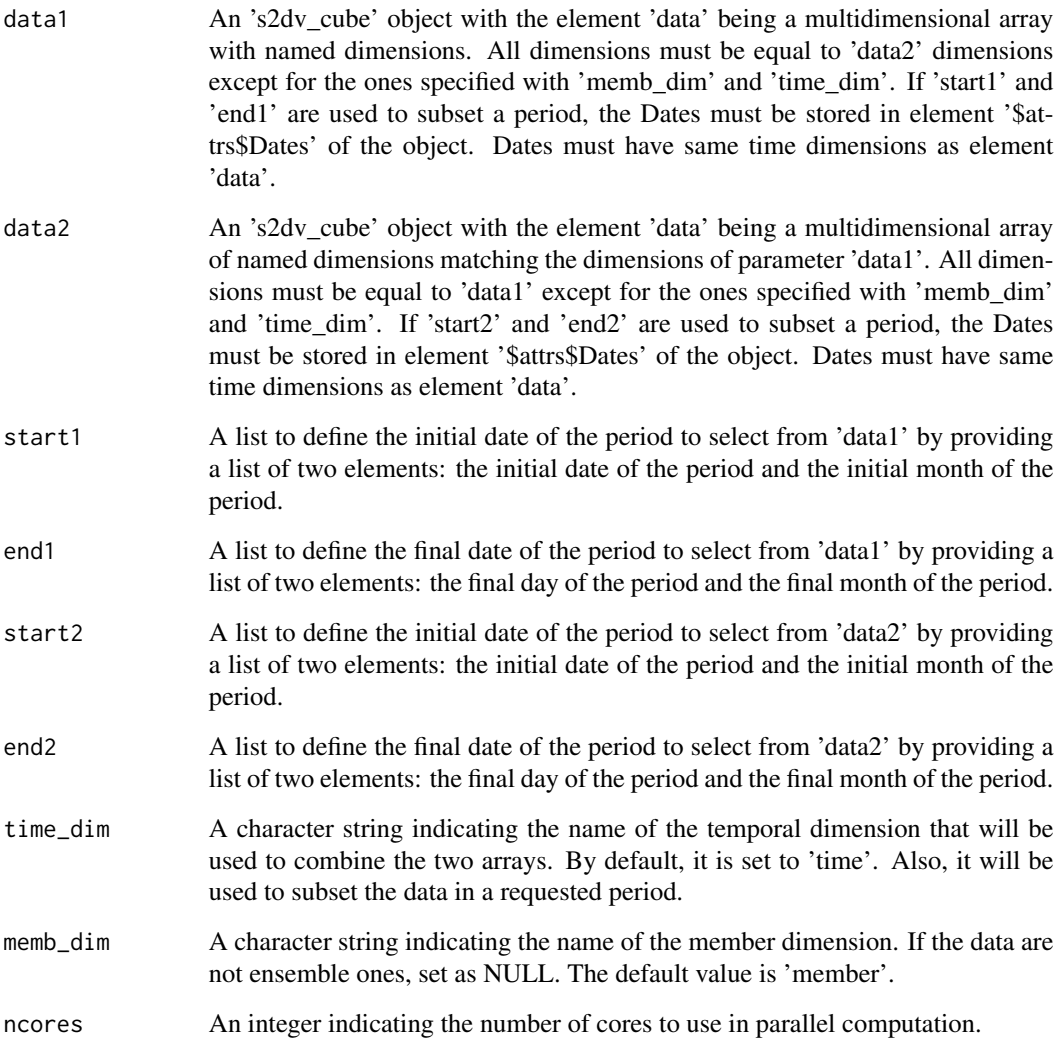

## Details

This function is created to merge observations and forecasts, known as the 'blending' strategy (see references). The basis for this strategy is that the predictions are progressively replaced with observational data as soon as they become available (i.e., when entering the indicator definition period). This key strategy aims to increase users' confidence in the reformed predictions.

### <span id="page-10-0"></span>Value

An 's2dv\_cube' object containing the indicator in the element data. The element data will be a multidimensional array created from the combination of 'data1' and 'data2'. The resulting array will contain the following dimensions: the original dimensions of the input data, which are common to both arrays and for the 'time\_dim' dimension, the sum of the corresponding dimension of 'data1' and 'data2'. If 'memb\_dim' is not null, regarding member dimension, two different situations can occur: (1) in the case that one of the arrays does not have member dimension or is equal to 1 and the other array has multiple member dimension, the result will contain the repeated values of the array one up to the lenght of member dimension of array two; (2) in the case that both arrays have member dimension and is greater than 1, all combinations of member dimension will be returned. The other elements of the 's2dv\_cube' will be updated with the combined information of both datasets.

### References

Chou, C., R. Marcos-Matamoros, L. Palma Garcia, N. Pérez-Zanón, M. Teixeira, S. Silva, N. Fontes, A. Graça, A. Dell'Aquila, S. Calmanti and N. González-Reviriego (2023). Advanced seasonal predictions for vine management based on bioclimatic indicators tailored to the wine sector. Climate Services, 30, 100343, doi: [10.1016/j.cliser.2023.100343.](https://doi.org/10.1016/j.cliser.2023.100343)

### Examples

```
data_dates <- c(seq(as.Date("01-07-1993", "%d-%m-%Y", tz = 'UTC'),
                   as.Date("01-12-1993","%d-%m-%Y", tz = 'UTC'), "day"),
               seq(as.Date("01-07-1994", "%d-%m-%Y", tz = 'UTC'),
                   as.Date("01-12-1994","%d-%m-%Y", tz = 'UTC'), "day"))
dim(data_data) \leq c(time = 154, \text{sdate} = 2)data <- NULL
data$data <- array(1:(2*154*2), c(time = 154, sdate = 2, member = 2))
data$attrs$Dates<- data_dates
class(data) <- 's2dv_cube'
ref_dates <- seq(as.Date("01-01-1993", "%d-%m-%Y", tz = 'UTC'),
                as.Date("01-12-1994","%d-%m-%Y", tz = 'UTC'), "day")
dim(ref_data) \leq c(time = 350, \text{sdate} = 2)ref <- NULL
ref$data <- array(1001:1700, c(time = 350, sdate = 2))
ref$attrs$Dates <- ref_dates
class(ref) <- 's2dv_cube'
new_data <- CST_MergeRefToExp(data1 = ref, data2 = data,
                             start1 = list(21, 6), end1 = list(30, 6),start2 = list(1, 7), end2 = list(21, 9)
```
CST\_PeriodAccumulation

*Period Accumulation on 's2dv\_cube' objects*

### Description

Period Accumulation computes the sum (accumulation) of a given variable in a period. Providing precipitation data, two agriculture indices can be obtained by using this function:

- 'SprR', Spring Total Precipitation: The total precipitation from April 21th to June 21st.
- 'HarR', Harvest Total Precipitation: The total precipitation from August 21st to October 21st.

## Usage

```
CST_PeriodAccumulation(
  data,
  start = NULL,
 end = NULL,time_dim = "time",
  rollwidth = NULL,
  sdate_dim = "sdate",
  frequency = "monthly",
 na.rm = FALSE,ncores = NULL
\lambda
```
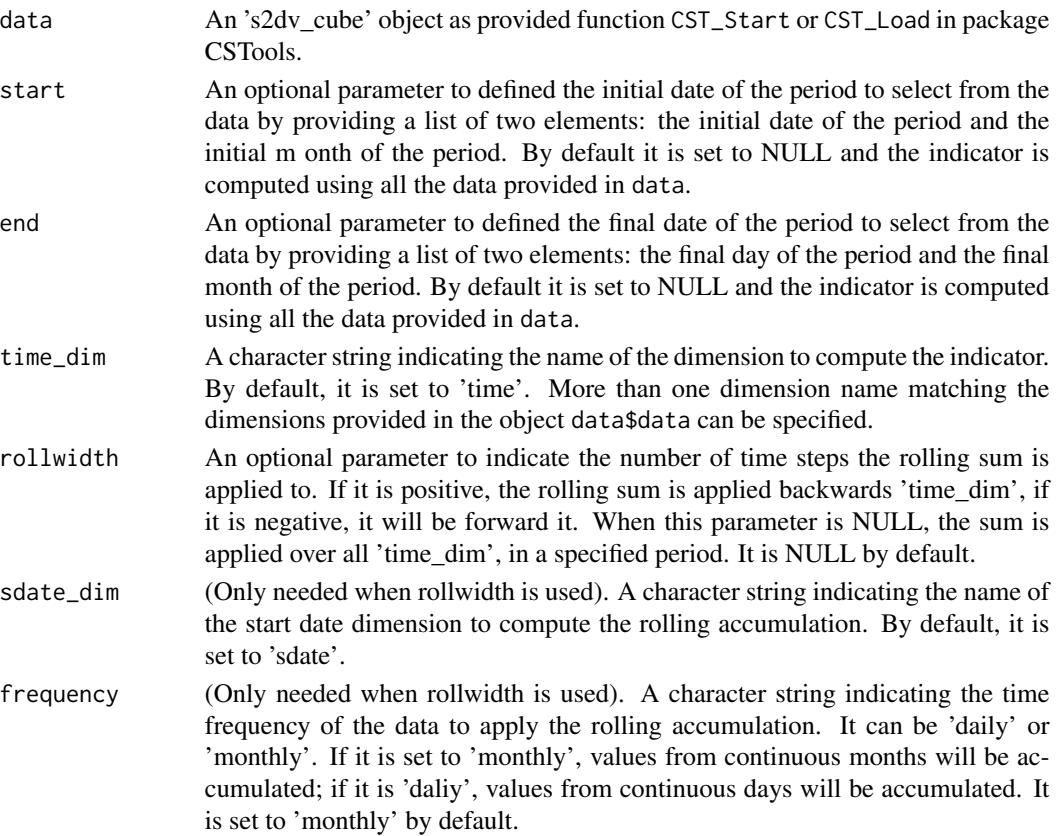

### Details

There are two possible ways of performing the accumulation. The default one is by accumulating a variable over a dimension specified with 'time\_dim'. To chose a specific time period, 'start' and 'end' must be used. The other method is by using 'rollwidth' parameter. When this parameter is a positive integer, the cumulative backward sum is applied to the time dimension. If it is negative, the rolling sum is applied backwards. This function is build to be compatible with other tools in that work with 's2dv\_cube' object class. The input data must be this object class. If you don't work with 's2dv\_cube', see PeriodAccumulation.

### Value

An 's2dv\_cube' object containing the accumulated data in the element data. If parameter 'rollwidth' is not used, it will have the dimensions of the input parameter 'data' except the dimension where the accumulation has been computed (specified with 'time\_dim'). If 'rollwidth' is used, it will be of same dimensions as input data. The 'Dates' array is updated to the dates corresponding to the beginning of the aggregated time period. A new element called 'time\_bounds' will be added into the 'attrs' element in the 's2dv\_cube' object. It consists of a list containing two elements, the start and end dates of the aggregated period with the same dimensions of 'Dates' element. If 'rollwidth' is used, it will contain the same dimensions of parameter 'data' and the other elements of the 's2dv\_cube' will not be modified.

### Examples

```
exp <- NULL
exp$data <- array(rnorm(216)*200, dim = c(dataset = 1, member = 2, sdate = 3,
                 ftime = 9, lat = 2, lon = 2))
class(exp) <- 's2dv_cube'
TP <- CST_PeriodAccumulation(exp, time_dim = 'ftime')
exp$data <- array(rnorm(5 * 3 * 214 * 2),
                 c(memb = 5, \text{ sdate} = 3, \text{ ftime} = 214, \text{ lon} = 2))Dates <- c(seq(as.Date("01-05-2000", format = "%d-%m-%Y"),
              as.Date("30-11-2000", format = "%d-%m-%Y"), by = 'day'),
          seq(as.Date("01-05-2001", format = "%d-%m-%Y"),
              as.Date("30-11-2001", format = "%d-%m-%Y"), by = 'day'),
          seq(as.Date("01-05-2002", format = "%d-%m-%Y"),
              as.Date("30-11-2002", format = "%d-%m-%Y"), by = 'day'))
dim(Dates) \leq c(sdate = 3, time = 214)exp$attrs$Dates <- Dates
SprR <- CST_PeriodAccumulation(exp, start = list(21, 4), end = list(21, 6),time_dim = 'ftime')
dim(SprR$data)
head(SprR$attrs$Dates)
HarR <- CST_PeriodAccumulation(exp, start = list(21, 8), end = list(21, 10),
                               time_dim = 'ftime')
dim(HarR$data)
head(HarR$attrs$Dates)
```
### Description

Period Max computes the maximum (max) of a given variable in a period. Two bioclimatic indicators can be obtained by using this function:

- 'BIO5', (Providing temperature data) Max Temperature of Warmest Month. The maximum monthly temperature occurrence over a given year (time-series) or averaged span of years (normal).
- 'BIO13', (Providing precipitation data) Precipitation of Wettest Month. This index identifies the total precipitation that prevails during the wettest month.

### Usage

```
CST_PeriodMax(
 data,
  start = NULL,
 end = NULL,time_dim = "time",
 na.rm = FALSE,ncores = NULL
)
```
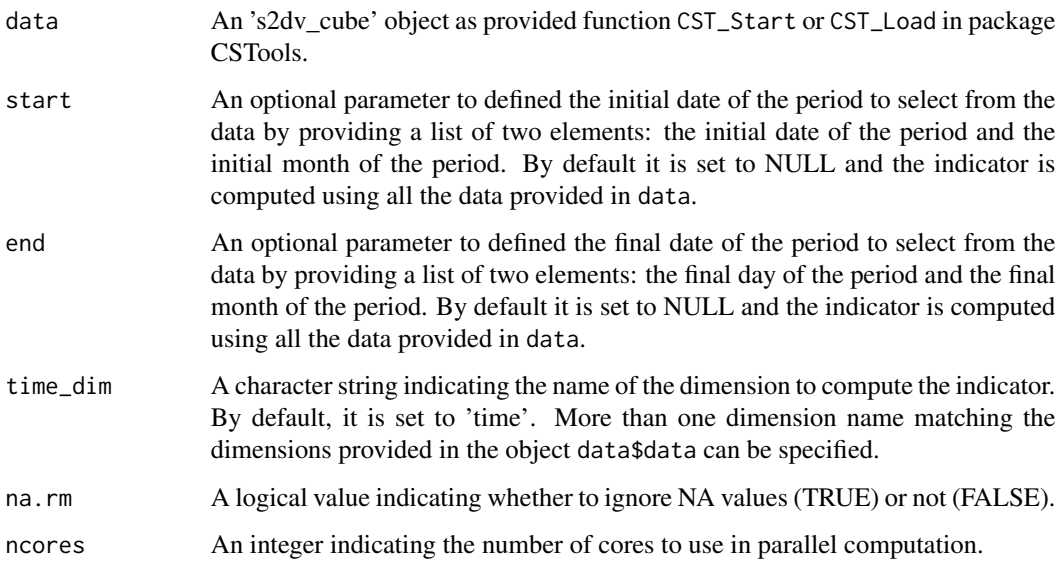

### <span id="page-14-0"></span>Value

An 's2dy cube' object containing the indicator in the element data with dimensions of the input parameter 'data' except the dimension where the max has been computed (specified with 'time\_dim'). A new element called 'time\_bounds' will be added into the 'attrs' element in the 's2dv\_cube' object. It consists of a list containing two elements, the start and end dates of the aggregated period with the same dimensions of 'Dates' element.

### Examples

```
exp <- NULL
exp$data <- array(rnorm(45), dim = c(member = 7, sdate = 4, time = 3))
Dates <- c(seq(as.Date("2000-11-01", "%Y-%m-%d", tz = "UTC"),
              as.Date("2001-01-01", "%Y-%m-%d", tz = "UTC"), by = "month"),
          seq(as.Date("2001-11-01", "%Y-%m-%d", tz = "UTC"),
              as.Date("2002-01-01", "%Y-%m-%d", tz = "UTC"), by = "month"),
          seq(as.Date("2002-11-01", "%Y-%m-%d", tz = "UTC"),
              as.Date("2003-01-01", "%Y-%m-%d", tz = "UTC"), by = "month"),
          seq(as.Date("2003-11-01", "%Y-%m-%d", tz = "UTC"),
              as.Date("2004-01-01", "%Y-%m-%d", tz = "UTC"), by = "month"))
dim(Dates) \leq c(sdate = 4, time = 3)exp$attrs$Dates <- Dates
class(exp) <- 's2dv_cube'
res \leq CST_PeriodMax(exp, start = list(01, 12), end = list(01, 01))
```
CST\_PeriodMean *Period Mean on 's2dv\_cube' objects*

### Description

Period Mean computes the average (mean) of a given variable in a period. Providing temperature data, two agriculture indices can be obtained by using this function:

- 'GST', Growing Season average Temperature: The average temperature from April 1st to Octobe 31st.
- 'SprTX', Spring Average Maximum Temperature: The average daily maximum temperature from April 1st to May 31st.

### Usage

```
CST_PeriodMean(
  data,
  start = NULL,
  end = NULL,time_dim = "time",
 na.rm = FALSE,ncores = NULL
)
```
### Arguments

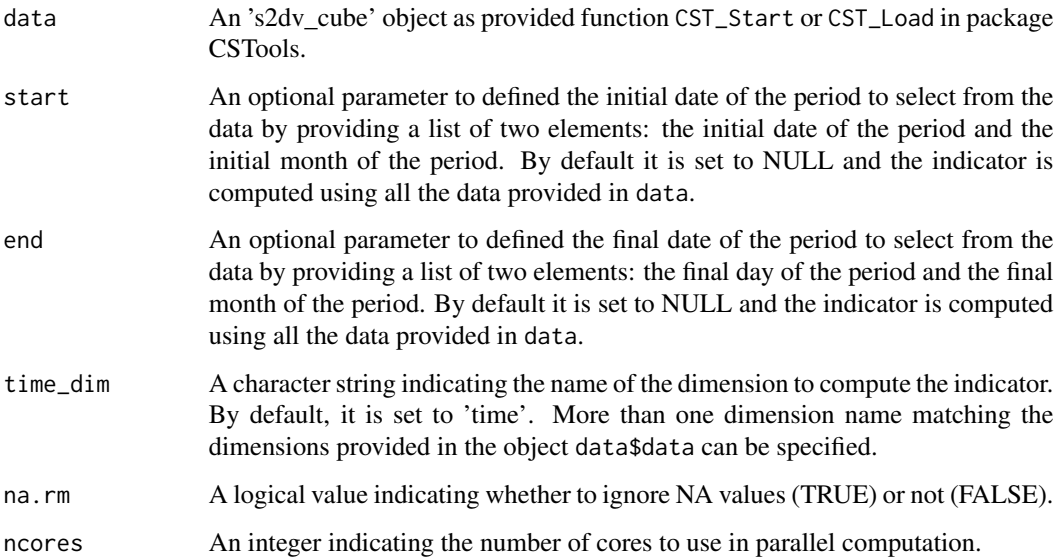

### Value

An 's2dv\_cube' object containing the indicator in the element data with dimensions of the input parameter 'data' except the dimension where the mean has been computed (specified with 'time\_dim'). The 'Dates' array is updated to the dates corresponding to the beginning of the aggregated time period. A new element called 'time\_bounds' will be added into the 'attrs' element in the 's2dv\_cube' object. It consists of a list containing two elements, the start and end dates of the aggregated period with the same dimensions of 'Dates' element.

### Examples

```
exp < - NULL
exp$data <- array(rnorm(45), dim = c(member = 7, sdate = 4, time = 3))
Dates <- c(seq(as.Date("2000-11-01", "%Y-%m-%d", tz = "UTC"),
              as.Date("2001-01-01", "%Y-%m-%d", tz = "UTC"), by = "month"),
          seq(as.Date("2001-11-01", "%Y-%m-%d", tz = "UTC"),
              as.Date("2002-01-01", "%Y-%m-%d", tz = "UTC"), by = "month"),
          seq(as.Date("2002-11-01", "%Y-%m-%d", tz = "UTC"),
              as.Date("2003-01-01", "%Y-%m-%d", tz = "UTC"), by = "month"),
          seq(as.Date("2003-11-01", "%Y-%m-%d", tz = "UTC"),
              as.Date("2004-01-01", "%Y-%m-%d", tz = "UTC"), by = "month"))
dim(Dates) \leq c(sdate = 4, time = 3)exp$attrs$Dates <- Dates
class(exp) <- 's2dv_cube'
```
SA  $\leq$  CST\_PeriodMean(exp, start = list(01, 12), end = list(01, 01))

### <span id="page-16-0"></span>Description

Period Min computes the average (min) of a given variable in a period. Two bioclimatic indicators can be obtained by using this function:

- 'BIO6', (Providing temperature data) Min Temperature of Coldest Month. The minimum monthly temperature occurrence over a given year (time-series) or averaged span of years (normal).
- 'BIO14', (Providing precipitation data) Precipitation of Driest Month. This index identifies the total precipitation that prevails during the driest month.

### Usage

```
CST_PeriodMin(
 data,
  start = NULL,
 end = NULL,time_dim = "time",
 na.rm = FALSE,ncores = NULL
)
```
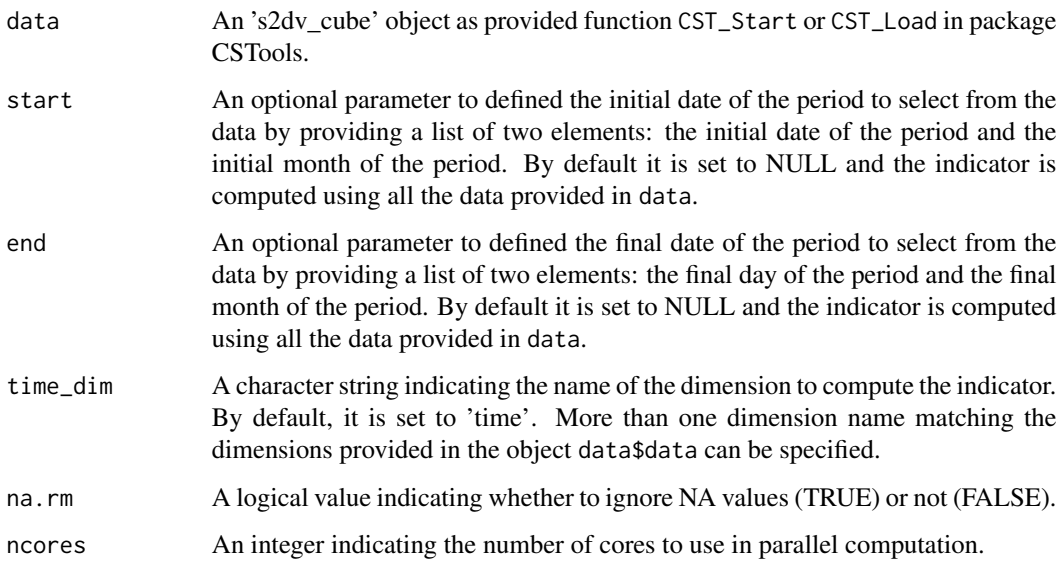

An 's2dv\_cube' object containing the indicator in the element data with dimensions of the input parameter 'data' except the dimension where the min has been computed (specified with 'time\_dim'). A new element called 'time\_bounds' will be added into the 'attrs' element in the 's2dv\_cube' object. It consists of a list containing two elements, the start and end dates of the aggregated period with the same dimensions of 'Dates' element.

### Examples

```
exp <- NULL
exp$data <- array(rnorm(45), dim = c(member = 7, sdate = 4, time = 3))
Dates <- c(seq(as.Date("2000-11-01", "%Y-%m-%d", tz = "UTC"),
              as.Date("2001-01-01", "%Y-%m-%d", tz = "UTC"), by = "month"),
          seq(as.Date("2001-11-01", "%Y-%m-%d", tz = "UTC"),
              as.Date("2002-01-01", "%Y-%m-%d", tz = "UTC"), by = "month"),
          seq(as.Date("2002-11-01", "%Y-%m-%d", tz = "UTC"),
              as.Date("2003-01-01", "%Y-%m-%d", tz = "UTC"), by = "month"),
          seq(as.Date("2003-11-01", "%Y-%m-%d", tz = "UTC"),
              as.Date("2004-01-01", "%Y-%m-%d", tz = "UTC"), by = "month"))
dim(Dates) \leq c(sdate = 4, time = 3)
exp$attrs$Dates <- Dates
class(exp) <- 's2dv_cube'
res \leq CST_PeriodMin(exp, start = list(01, 12), end = list(01, 01))
```
CST\_PeriodPET *Compute the Potential Evapotranspiration*

### Description

Compute the Potential evapotranspiration (PET) that is the amount of evaporation and transpiration that would occur if a sufficient water source were available. This function calculate PET according to the Thornthwaite, Hargreaves or Hargreaves-modified equations.

### Usage

```
CST_PeriodPET(
  data,
  pet_method = "hargreaves",
  time_dim = "syear",
  leadtime_dim = "time",
  lat_dim = "latitude",
  na.rm = FALSE,ncores = NULL
)
```
<span id="page-17-0"></span>

## Value

### Arguments

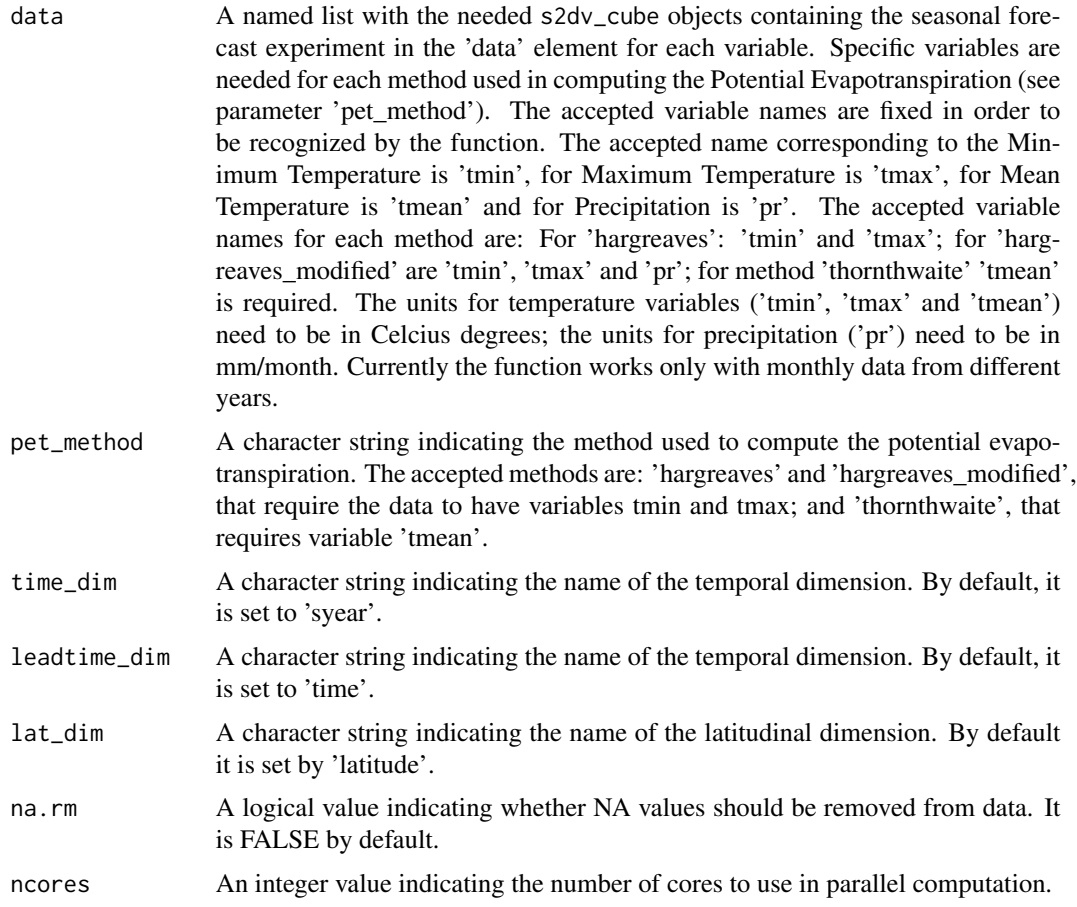

### Details

This function is build to be compatible with other tools in that work with 's2dv\_cube' object class. The input data must be this object class. If you don't work with 's2dv\_cube', see PeriodPET. For more information on the SPEI calculation, see functions CST\_PeriodStandardization and CST\_PeriodAccumulation.

### Examples

```
dims \leq c(time = 3, syear = 3, ensemble = 1, latitude = 1)
exp_tasmax <- array(rnorm(360, 27.73, 5.26), dim = dims)
exp_tasmin <- array(rnorm(360, 14.83, 3.86), dim = dims)
exp_prlr <- array(rnorm(360, 21.19, 25.64), dim = dims)
end_year <- 2012
dates_exp <- as.POSIXct(c(paste0(2010:end_year, "-08-16"),
                         paste0(2010:end_year, "-09-15"),
                         paste0(2010:end_year, "-10-16")), "UTC")
dim(datas_{exp}) \leq c(syear = 3, time = 3)lat <-c(40)
```

```
exp1 <- list('tmax' = exp_tasmax, 'tmin' = exp_tasmin, 'pr' = exp_prlr)
res <- PeriodPET(data = exp1, lat = lat, dates = dates_exp)
```
CST\_PeriodStandardization

```
Compute the Standardization of Precipitation-Evapotranspiration In-
dex
```
### Description

The Standardization of the data is the last step of computing the SPEI (Standarized Precipitation-Evapotranspiration Index). With this function the data is fit to a probability distribution to transform the original values to standardized units that are comparable in space and time and at different SPEI time scales.

### Usage

```
CST_PeriodStandardization(
  data,
  data_cor = NULL,
  time_dim = "syear",
  leadtime_dim = "time",
  memb_dim = "ensemble",
  ref_period = NULL,
  handle_infinity = FALSE,
  method = "parametric",
  distribution = "log-Logistic",
  params = NULL,
  return_params = FALSE,
  na.rm = FALSE,ncores = NULL
\mathcal{L}
```
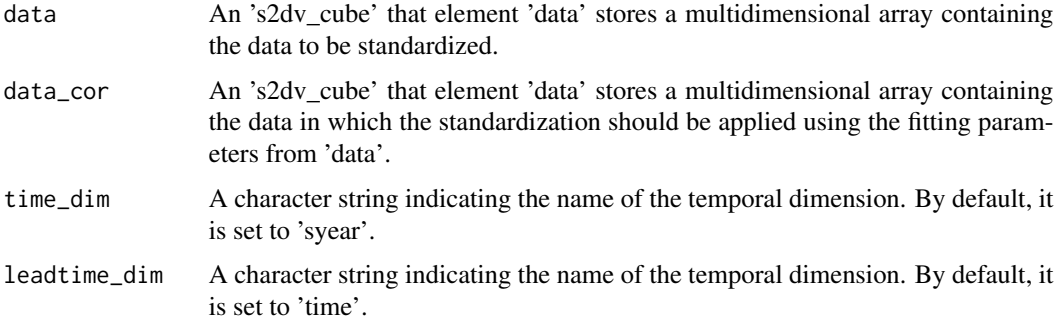

<span id="page-19-0"></span>

- memb\_dim A character string indicating the name of the dimension in which the ensemble members are stored. When set it to NULL, threshold is computed for individual members.
- ref\_period A list with two numeric values with the starting and end points of the reference period used for computing the index. The default value is NULL indicating that the first and end values in data will be used as starting and end points.

handle\_infinity

A logical value wether to return infinite values (TRUE) or not (FALSE). When it is TRUE, the positive infinite values (negative infinite) are substituted by the maximum (minimum) values of each computation step, a subset of the array of dimensions time\_dim, leadtime\_dim and memb\_dim.

- method A character string indicating the standardization method used. If can be: 'parametric' or 'non-parametric'. It is set to 'parametric' by default.
- distribution A character string indicating the name of the distribution function to be used for computing the SPEI. The accepted names are: 'log-Logistic' and 'Gamma'. It is set to 'log-Logistic' by default. The 'Gamma' method only works when only precipitation is provided and other variables are 0 because it is positive defined (SPI indicator).
- params An optional parameter that needs to be a multidimensional array with named dimensions. This option overrides computation of fitting parameters. It needs to be of same time dimensions (specified in 'time\_dim' and 'leadtime\_dim') of 'data' and a dimension named 'coef' with the length of the coefficients needed for the used distribution (for 'Gamma' coef dimension is of lenght 2, for 'log-Logistic' is of length 3). It also needs to have a leadtime dimension (specified in 'leadtime\_dim') of length 1. It will only be used if 'data\_cor' is not provided.
- return\_params A logical value indicating wether to return parameters array (TRUE) or not (FALSE). It is FALSE by default.
- na.rm A logical value indicating whether NA values should be removed from data. It is FALSE by default. If it is FALSE and there are NA values, standardization cannot be carried out for those coordinates and therefore, the result will be filled with NA for the specific coordinates. If it is TRUE, if the data from other dimensions except time\_dim and leadtime\_dim is not reaching 4 values, it is not enough values to estimate the parameters and the result will include NA.

ncores An integer value indicating the number of cores to use in parallel computation.

### Details

Next, some specifications for the calculation of the standardization will be discussed. If there are NAs in the data and they are not removed with the parameter 'na.rm', the standardization cannot be carried out for those coordinates and therefore, the result will be filled with NA for the specific coordinates. When NAs are not removed, if the length of the data for a computational step is smaller than 4, there will not be enough data for standarize and the result will be also filled with NAs for that coordinates. About the distribution used to fit the data, there are only two possibilities: 'loglogistic' and 'Gamma'. The 'Gamma' method only works when only precipitation is provided and other variables are 0 because it is positive defined (SPI indicator). When only 'data' is provided ('data\_cor' is NULL) the standardization is computed with cross validation. This function is build

<span id="page-21-0"></span>to be compatible with other tools in that work with 's2dv\_cube' object class. The input data must be this object class. If you don't work with 's2dv\_cube', see PeriodStandardization. For more information on the SPEI indicator calculation, see CST\_PeriodPET and CST\_PeriodAccumulation.

### Value

An object of class s2dv\_cube containing the standardized data. If 'data\_cor' is provided the array stored in element data will be of the same dimensions as 'data\_cor'. If 'data\_cor' is not provided, the array stored in element data will be of the same dimensions as 'data'. The parameters of the standardization will only be returned if 'return\_params' is TRUE, in this case, the output will be a list of two objects one for the standardized data and one for the parameters.

### Examples

```
dims \leq c(syear = 6, time = 3, latitude = 2, ensemble = 25)
data <- NULL
data$data <- array(rnorm(600, -204.1, 78.1), dim = dims)
class(data) <- 's2dv_cube'
SPEI <- CST_PeriodStandardization(data = data)
```
CST\_PeriodVariance *Period Variance on 's2dv\_cube' objects*

### **Description**

Period Variance computes the average (var) of a given variable in a period. Two bioclimatic indicators can be obtained by using this function:

- 'BIO4', (Providing temperature data) Temperature Seasonality (Standard Deviation). The amount of temperature variation over a given year (or averaged years) based on the standard deviation (variation) of monthly temperature averages.
- 'BIO15', (Providing precipitation data) Precipitation Seasonality (CV). This is a measure of the variation in monthly precipitation totals over the course of the year. This index is the ratio of the standard deviation of the monthly total precipitation to the mean monthly total precipitation (also known as the coefficient of variation) and is expressed as a percentage.

### Usage

```
CST_PeriodVariance(
  data,
  start = NULL,
  end = NULL,
  time_dim = "time",
 na.rm = FALSE,ncores = NULL
)
```
### **Arguments**

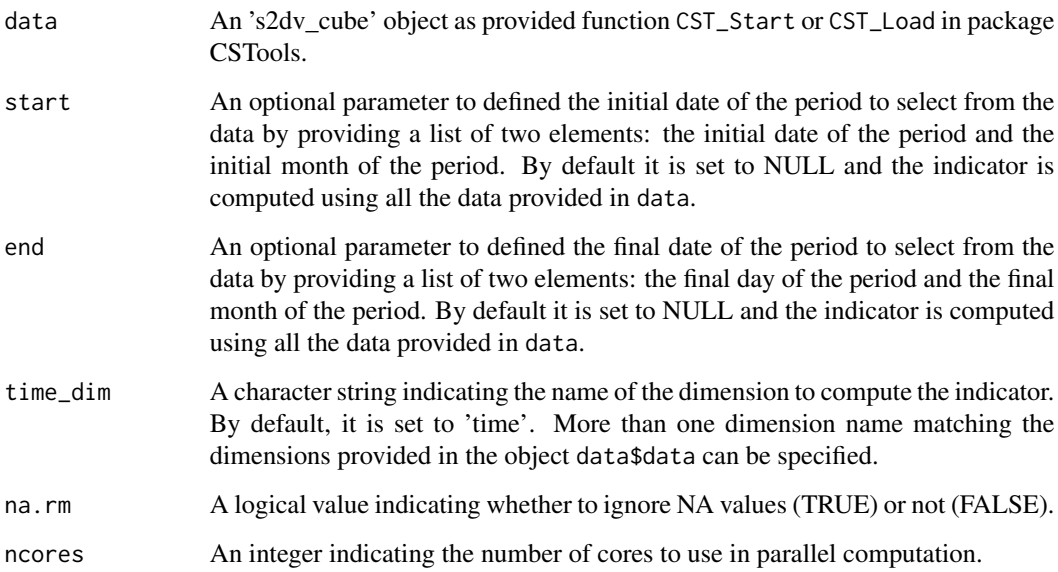

### Value

An 's2dv\_cube' object containing the indicator in the element data with dimensions of the input parameter 'data' except the dimension where the var has been computed (specified with 'time\_dim'). A new element called 'time\_bounds' will be added into the 'attrs' element in the 's2dv\_cube' object. It consists of a list containing two elements, the start and end dates of the aggregated period with the same dimensions of 'Dates' element.

### Examples

```
exp < - NULL
exp$data <- array(rnorm(45), dim = c(member = 7, sdate = 4, time = 3))
Dates <- c(seq(as.Date("2000-11-01", "%Y-%m-%d", tz = "UTC"),
              as.Date("2001-01-01", "%Y-%m-%d", tz = "UTC"), by = "month"),
          seq(as.Date("2001-11-01", "%Y-%m-%d", tz = "UTC"),
              as.Date("2002-01-01", "%Y-%m-%d", tz = "UTC"), by = "month"),
          seq(as.Date("2002-11-01", "%Y-%m-%d", tz = "UTC"),
              as.Date("2003-01-01", "%Y-%m-%d", tz = "UTC"), by = "month"),
          seq(as.Date("2003-11-01", "%Y-%m-%d", tz = "UTC"),
              as.Date("2004-01-01", "%Y-%m-%d", tz = "UTC"), by = "month"))
dim(Dates) <-c(sdate = 4, time = 3)
exp$attrs$Dates <- Dates
class(exp) <- 's2dv_cube'
```
res <- CST\_PeriodVariance(exp, start = list(01, 12), end = list(01, 01))

<span id="page-23-0"></span>

### Description

From the user's perspective, an absolute threshold can be very useful for a specific needs (e.g.: grape variety). However, this absolute threshold could be transformed to a relative threshold in order to get its frequency in a given dataset. Therefore, the function QThreshold returns the probability of an absolute threshold. This is done by computing the Cumulative Distribution Function of a sample and leaving one out. The sample used will depend on the dimensions of the data provided and the dimension names provided in sdate\_dim and memb\_dim parameters:

### Usage

```
CST_QThreshold(
  data,
  threshold,
  start = NULL,
  end = NULL,time_dim = "time",
  memb_dim = "member",
  sdate_dim = "sdate",
  ncores = NULL
)
```
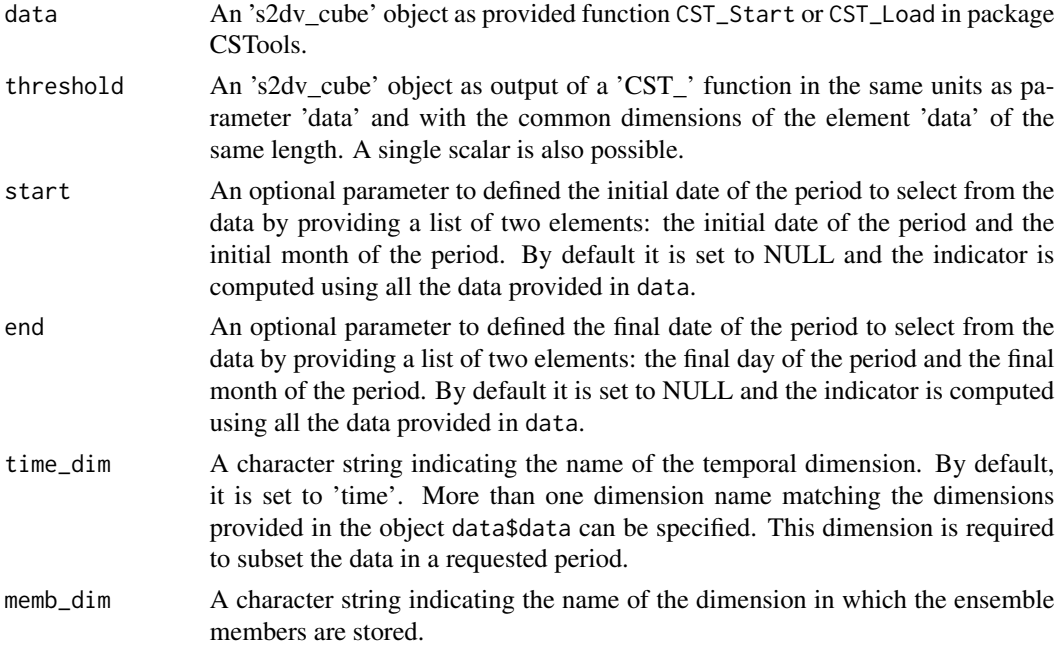

<span id="page-24-0"></span>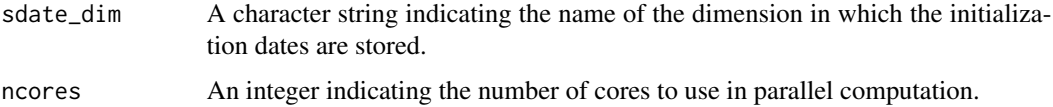

### Details

- If a forecast (hindcast) has dimensions member and start date, and both must be used in the sample, their names should be passed in sdate dim and memb dim.
- If a forecast (hindcast) has dimensions member and start date, and only start date must be used in the sample (the calculation is done in each separate member), memb\_dim can be set to NULL.
- If a reference (observations) has start date dimension, the sample used is the start date dimension.
- If a reference (observations) doesn't have start date dimension, the sample used must be especified in sdate\_dim parameter.

### Value

An 's2dv\_cube' object containing the probability of an absolute threshold in the element data.

### Examples

```
threshold <-26exp <- NULL
exp$data <- array(abs(rnorm(112)*26), dim = c(member = 7, sdate = 8, time = 2))
class(exp) <- 's2dv_cube'
exp_probs <- CST_QThreshold(exp, threshold)
exp$data <- array(abs(rnorm(5 * 3 * 214 * 2)*50),
                 c(member = 5, sdate = 3, time = 214, lon = 2))
exp$attrs$Dates <- c(seq(as.Date("01-05-2000", format = "%d-%m-%Y"),
                        as.Date("30-11-2000", format = "%d-%m-%Y"), by = 'day'),
                    seq(as.Date("01-05-2001", format = "%d-%m-%Y"),
                        as.Date("30-11-2001", format = "%d-%m-%Y"), by = 'day'),
                    seq(as.Date("01-05-2002", format = "%d-%m-%Y"),
                        as.Date("30-11-2002", format = "%d-%m-%Y"), by = 'day'))
dim(exp$attrs$Dates) <- c(sdate = 3, time = 214)
class(exp) <- 's2dv_cube'
exp_probs <- CST_QThreshold(exp, threshold, start = list(21, 4),
                           end = list(21, 6)
```
CST\_SelectPeriodOnData

*Select a period on Data on 's2dv\_cube' objects*

### Description

Auxiliary function to subset data for a specific period.

### Usage

```
CST_SelectPeriodOnData(data, start, end, time_dim = "time", ncores = NULL)
```
### Arguments

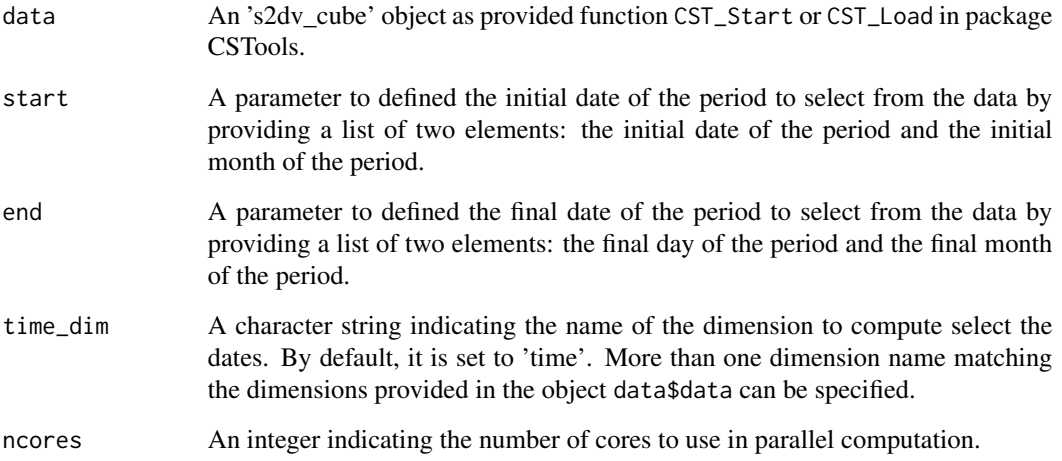

### Value

A 's2dv\_cube' object containing the subset of the object data\$data during the period requested from start to end.

### Examples

```
exp <- NULL
exp$data <- array(rnorm(5 * 3 * 214 * 2),
                 c(memb = 5, sdate = 3, time = 214, lon = 2))exp$attrs$Dates <- c(seq(as.Date("01-05-2000", format = "%d-%m-%Y"),
                        as.Date("30-11-2000", format = "%d-%m-%Y"), by = 'day'),
                    seq(as.Date("01-05-2001", format = "%d-%m-%Y"),
                        as.Date("30-11-2001", format = "%d-%m-%Y"), by = 'day'),
                    seq(as.Date("01-05-2002", format = "%d-%m-%Y"),
                        as.Date("30-11-2002", format = "%d-%m-%Y"), by = 'day'))
dim(exp$attrs$Dates) <- c(time = 214, sdate = 3)
class(exp) <- 's2dv_cube'
Period <- CST_SelectPeriodOnData(exp, start = list(21, 6), end = list(21, 9))
```
<span id="page-26-0"></span>

### Description

Frequently, thresholds are defined by a percentile that may correspond to a different absolute value depending on the variable, gridpoint and also julian day (time). This function calculates the corresponding value of a percentile given a dataset.

### Usage

```
CST_Threshold(
  data,
  threshold,
  start = NULL,
  end = NULL,time_dim = "time",
 memb_dim = "member",
  sdate_dim = "sdate",
 na.rm = FALSE,
  ncores = NULL
)
```
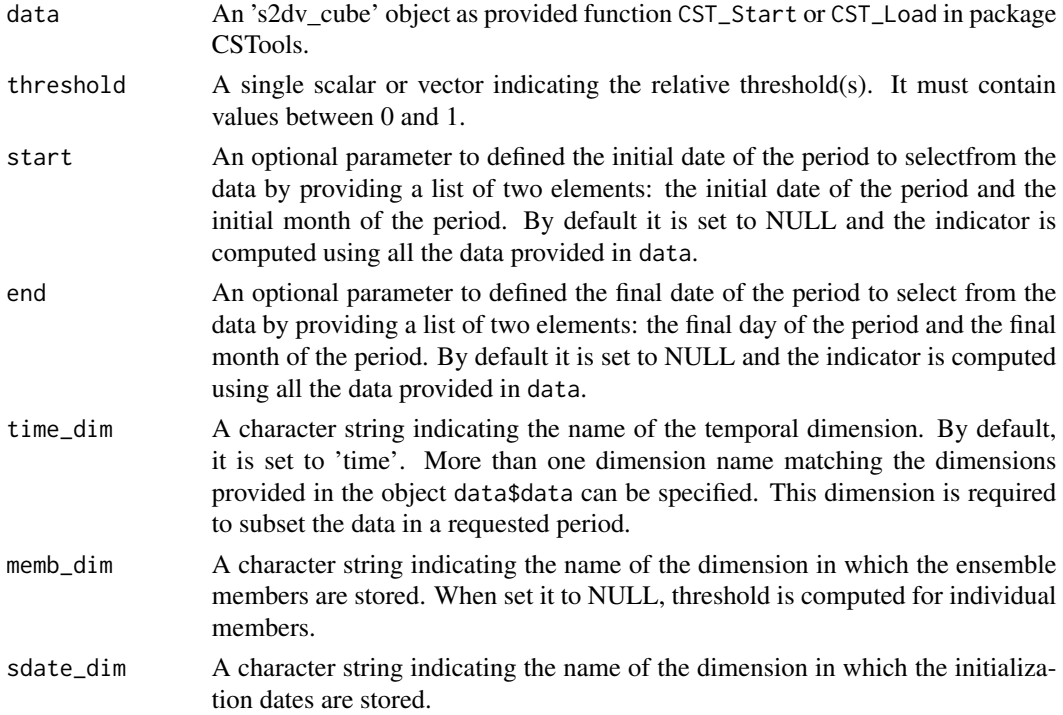

<span id="page-27-0"></span>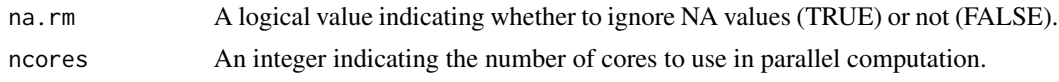

### Value

An 's2dv cube' object containing the corresponding values of a percentile in the element data.

### Examples

```
threshold <-0.9exp <- NULL
exp$data <- array(rnorm(5 \times 3 \times 214 \times 2),
                 c(member = 5, sdate = 3, time = 214, lon = 2))
exp$attrs$Dates <- c(seq(as.Date("01-05-2000", format = "%d-%m-%Y"),
                        as.Date("30-11-2000", format = "%d-%m-%Y"), by = 'day'),
                    seq(as.Date("01-05-2001", format = "%d-%m-%Y"),
                        as.Date("30-11-2001", format = "%d-%m-%Y"), by = 'day'),
                    seq(as.Date("01-05-2002", format = "%d-%m-%Y"),
                        as.Date("30-11-2002", format = "%d-%m-%Y"), by = 'day'))
dim(exp$attrs$Dates) <- c(sdate = 3, time = 214)
class(exp) <- 's2dv_cube'
exp_probs <- CST_Threshold(exp, threshold, start = list(21, 4), end = list(21, 6))
```
CST\_TotalSpellTimeExceedingThreshold *Total Spell Time Exceeding Threshold*

### Description

The number of days (when daily data is provided) that are part of a spell (defined by its minimum length e.g. 6 consecutive days) that exceed (or not exceed) a threshold are calculated with TotalSpellTimeExceedingThreshold. This function allows to compute indicators widely used in Climate Services, such as:

• 'WSDI', Warm Spell Duration Index that count the total number of days with at least 6 consecutive days when the daily temperature maximum exceeds its 90th percentile.

This function requires the data and the threshold to be in the same units. The 90th percentile can be translate into absolute values given a reference dataset using function Threshold or the data can be transform into probabilites by using function AbsToProbs. See section @examples.

### Usage

```
CST_TotalSpellTimeExceedingThreshold(
  data,
  threshold,
  spell,
  op = " >",
```

```
start = NULL,
end = NULL,time_dim = "time",
ncores = NULL
```
## Arguments

)

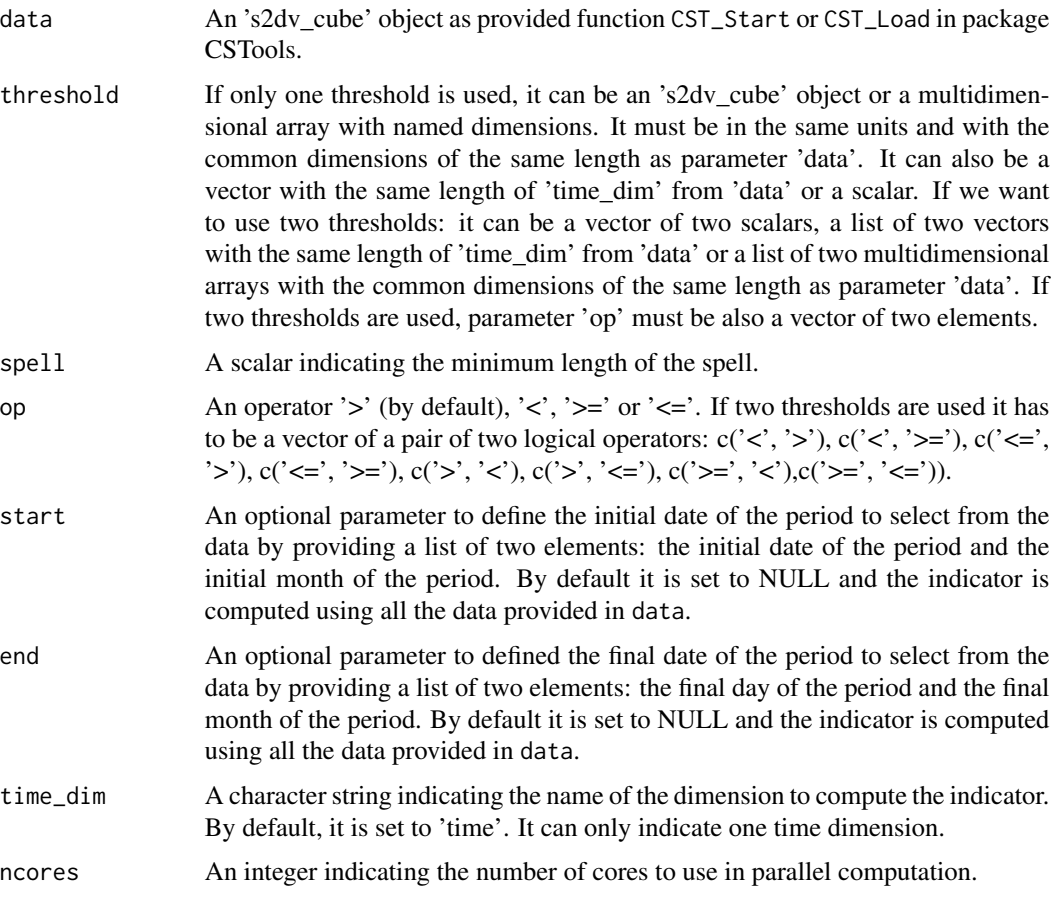

### Value

An 's2dv\_cube' object containing the number of days that are part of a spell within a threshold in element data with dimensions of the input parameter 'data' except the dimension where the indicator has been computed. The 'Dates' array is updated to the dates corresponding to the beginning of the aggregated time period. A new element called 'time\_bounds' will be added into the 'attrs' element in the 's2dv\_cube' object. It consists of a list containing two elements, the start and end dates of the aggregated period with the same dimensions of 'Dates' element.

### See Also

[Threshold()] and [AbsToProbs()].

### Examples

```
exp <- NULL
exp$data <- array(rnorm(5 * 3 * 214 * 2)*23,
                 c(member = 5, sdate = 3, time = 214, lon = 2))
exp$attrs$Dates <- c(seq(as.Date("01-05-2000", format = "%d-%m-%Y"),
                       as.Date("30-11-2000", format = "%d-%m-%Y"), by = 'day'),
                    seq(as.Date("01-05-2001", format = "%d-%m-%Y"),
                        as.Date("30-11-2001", format = "%d-%m-%Y"), by = 'day'),
                    seq(as.Date("01-05-2002", format = "%d-%m-%Y"),
                        as.Date("30-11-2002", format = "%d-%m-%Y"), by = 'day'))
dim(exp$attrs$Dates) < -c(sdate = 3, time = 214)class(exp) <- 's2dv_cube'
TTSET <- CST_TotalSpellTimeExceedingThreshold(exp, threshold = 23, spell = 3,
                                             start = list(21, 4),
                                             end = list(21, 6)
```
CST\_TotalTimeExceedingThreshold

*Total Time of a variable Exceeding (not exceeding) a Threshold*

### **Description**

The Total Time of a variable exceeding (or not) a Threshold. It returns the total number of days (if the data provided is daily, or the corresponding units of the data frequency) that a variable is exceeding a threshold during a period. The threshold provided must be in the same units as the variable units, i.e. to use a percentile as a scalar, the function AbsToProbs or QThreshold may be needed (see examples). Providing maximum temperature daily data, the following agriculture indices for heat stress can be obtained by using this function:

- 'SU35', Total count of days when daily maximum temperatures exceed 35°C in the seven months from the start month given (e.g. from April to October for start month of April).
- 'SU36', Total count of days when daily maximum temperatures exceed 36 between June 21st and September 21st.
- 'SU40', Total count of days when daily maximum temperatures exceed 40 between June 21st and September 21st.
- 'Spr32', Total count of days when daily maximum temperatures exceed 32 between April 21st and June 21st.

### Usage

```
CST_TotalTimeExceedingThreshold(
  data,
  threshold,
  op = " >",start = NULL,
  end = NULL,
```
<span id="page-29-0"></span>

```
time\_dim = "time",na.rm = FALSE,
ncores = NULL
```
### Arguments

)

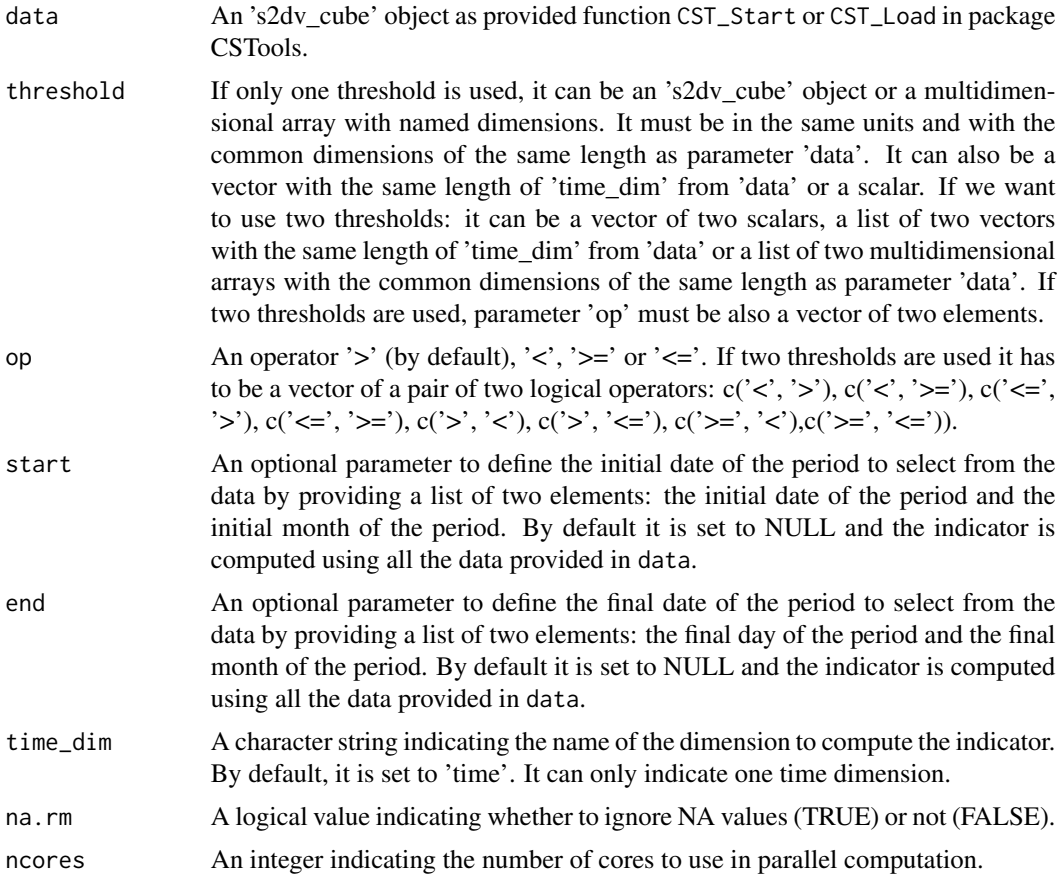

### Value

An 's2dv\_cube' object containing in element data the total number of the corresponding units of the data frequency that a variable is exceeding a threshold during a period with dimensions of the input parameter 'data' except the dimension where the indicator has been computed. The 'Dates' array is updated to the dates corresponding to the beginning of the aggregated time period. A new element called 'time\_bounds' will be added into the 'attrs' element in the 's2dv\_cube' object. It consists of a list containing two elements, the start and end dates of the aggregated period with the same dimensions of 'Dates' element.

## Examples

```
exp <- NULL
exp$data <- array(rnorm(5 * 3 * 214 * 2)*23,
```

```
c(member = 5, sdate = 3, time = 214, lon = 2))exp$attrs$Dates <- c(seq(as.Date("01-05-2000", format = "%d-%m-%Y"),
                        as.Date("30-11-2000", format = "%d-%m-%Y"), by = 'day'),
                    seq(as.Date("01-05-2001", format = "%d-%m-%Y"),
                       as.Date("30-11-2001", format = "%d-%m-%Y"), by = 'day'),
                    seq(as.Date("01-05-2002", format = "%d-%m-%Y"),
                       as.Date("30-11-2002", format = "%d-%m-%Y"), by = 'day'))
dim(exp$attrs$Dates) <- c(sdate = 3, time = 214)
class(exp) <- 's2dv_cube'
DOT <- CST_TotalTimeExceedingThreshold(exp, threshold = 23, start = list(21, 4),
                                      end = list(21, 6))
```
CST\_WindCapacityFactor

*Wind capacity factor on s2dv\_cube objects*

### Description

Wind capacity factor computes the wind power generated by a specific wind turbine model under specific wind speed conditions, and expresses it as a fraction of the rated capacity (i.e. maximum power) of the turbine.

It is computed by means of a tabular power curve that relates wind speed to power output. The tabular values are interpolated with a linear piecewise approximating function to obtain a smooth power curve. Five different power curves that span different IEC classes can be selected (see below).

### Usage

```
CST_WindCapacityFactor(
  wind,
  IEC_{class} = c("I", "I/II", "II", "II/III", "III"),start = NULL,end = NULL,time_dim = "time",
  ncores = NULL
\lambda
```
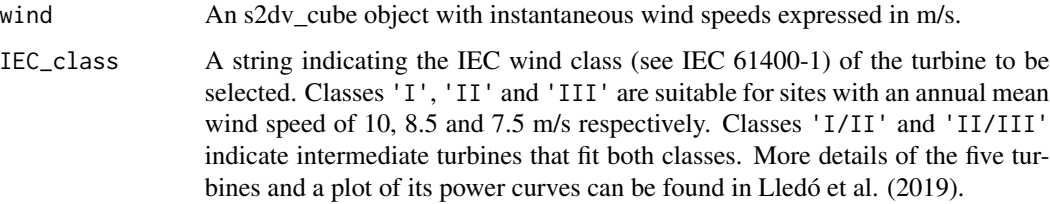

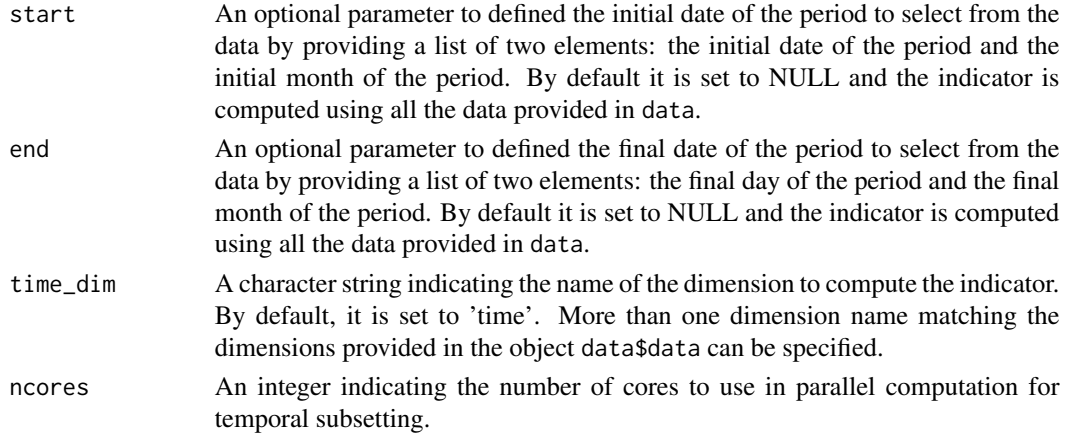

### Value

An s2dv\_cube object containing the Wind Capacity Factor (unitless).

### Author(s)

Llorenç Lledó, <llledo@bsc.es>

### References

Lledó, Ll., Torralba, V., Soret, A., Ramon, J., & Doblas-Reyes, F. J. (2019). Seasonal forecasts of wind power generation. Renewable Energy, 143, 91–100. https://doi.org/10.1016/j.renene.2019.04.135 International Standard IEC 61400-1 (third ed.) (2005)

### Examples

```
wind <- NULL
wind$data <- array(rweibull(n = 100, shape = 2, scale = 6),
                 c(member = 5, sdate = 3, time = 214, lon = 2, lat = 5))
wind$coords \le list(lat = c(40, 41), lon = 1:5)
variable <- list(varName = 'sfcWind',
                metadata = list(sfcWind = list(level = 'Surface')))
wind$attrs <- list(Variable = variable, Datasets = 'synthetic',
                 when = Sys.time(), Dates = '1990-01-01 00:00:00')
Dates <- c(seq(as.Date("01-05-2000", format = "%d-%m-%Y"),
                        as.Date("30-11-2000", format = "%d-%m-%Y"), by = 'day'),
                    seq(as.Date("01-05-2001", format = "%d-%m-%Y"),
                        as.Date("30-11-2001", format = "%d-%m-%Y"), by = 'day'),
                    seq(as.Date("01-05-2002", format = "%d-%m-%Y"),
                        as.Date("30-11-2002", format = "%d-%m-%Y"), by = 'day'))
dim(Dates) \leq c(sdate = 3, time = 214)wind$attrs$Dates <- Dates
class(wind) <- 's2dv_cube'
WCF <- CST_WindCapacityFactor(wind, IEC_class = "III",
                             start = list(21, 4), end = list(21, 6)
```
<span id="page-33-0"></span>CST\_WindPowerDensity *Wind power density on s2dv\_cube objects*

### Description

Wind Power Density computes the wind power that is available for extraction per square meter of swept area.

It is computed as 0.5\*ro\*wspd^3. As this function is non-linear, it will give inaccurate results if used with period means.

### Usage

```
CST_WindPowerDensity(
 wind,
 ro = 1.225,start = NULL,
 end = NULL,time_dim = "time",
 ncores = NULL
)
```
### Arguments

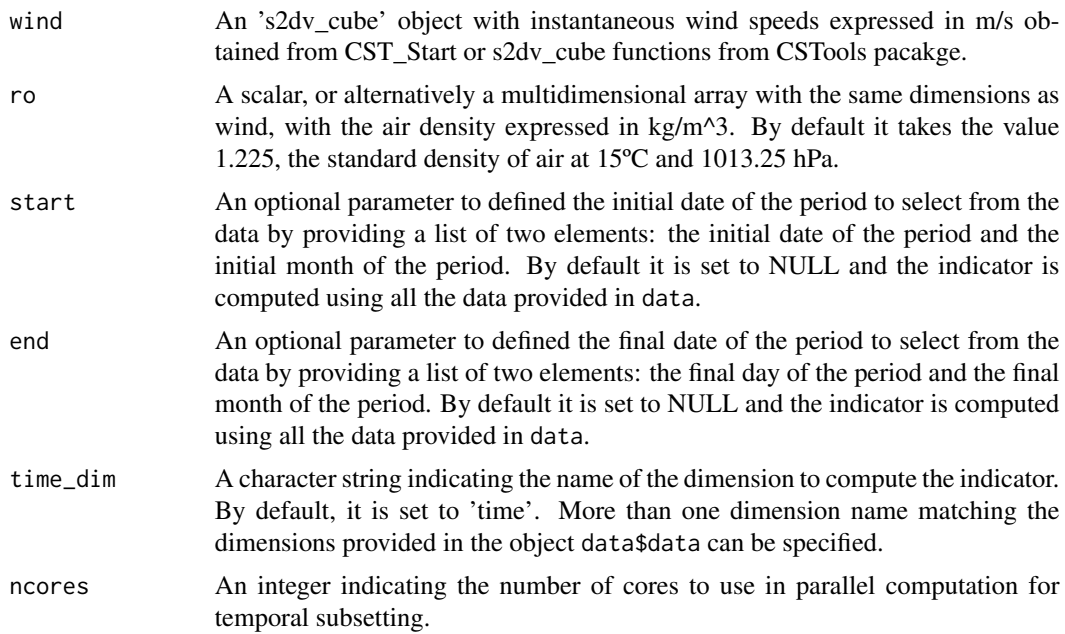

### Value

An s2dv\_cube object containing Wind Power Density expressed in W/m^2.

### <span id="page-34-0"></span>MergeRefToExp 35

### Author(s)

Llorenç Lledó, <llledo@bsc.es>

### Examples

```
wind <- NULL
wind$data <- array(rweibull(n = 100, shape = 2, scale = 6),
                  c(member = 5, sdate = 3, time = 214, lon = 2, lat = 5))
wind$coords \le list(lat = c(40, 41), lon = 1:5)
variable <- list(varName = 'sfcWind',
                metadata = list(sfcWind = list(level = 'Surface')))
wind$attrs <- list(Variable = variable, Datasets = 'synthetic',
                  when = Sys.time(), Dates = '1990-01-01 00:00:00')
Dates <- c(seq(as.Date("01-05-2000", format = "%d-%m-%Y"),
                        as.Date("30-11-2000", format = "%d-%m-%Y"), by = 'day'),
                    seq(as.Date("01-05-2001", format = "%d-%m-%Y"),
                        as.Date("30-11-2001", format = "%d-%m-%Y"), by = 'day'),
                    seq(as.Date("01-05-2002", format = "%d-%m-%Y"),
                        as.Date("30-11-2002", format = "%d-%m-%Y"), by = 'day'))
dim(Dates) \leq c(sdate = 3, time = 214)
wind$attrs$Dates <- Dates
class(wind) <- 's2dv_cube'
WPD <- CST_WindPowerDensity(wind, start = list(21, 4),
                           end = list(21, 6)
```
MergeRefToExp *Merge a Reference To Experiments*

### Description

Some indicators are defined for specific temporal periods (e.g.: summer from June 21st to September 21st). If the initialization forecast date is later than the one required for the indicator (e.g.: July 1st), the user may want to merge past observations, or other references, to the forecast (or hindcast) to compute the indicator. If the forecast simulation doesn't cover the required period because it is initialized too early (e.g.: Initialization on November 1st the forecast covers until the beginning of June next year), a climatology (or other references) could be added at the end of the forecast lead time to cover the desired period (e.g.: until the end of summer).

### Usage

```
MergeRefToExp(
  data1,
  data2,
  dates1 = NULL,dates2 = NULL,start1 = NULL,end1 = NULL,
```

```
start2 = NULL,end2 = NULL,time\_dim = "time",memb_dim = "member",
 ncores = NULL
)
```
### Arguments

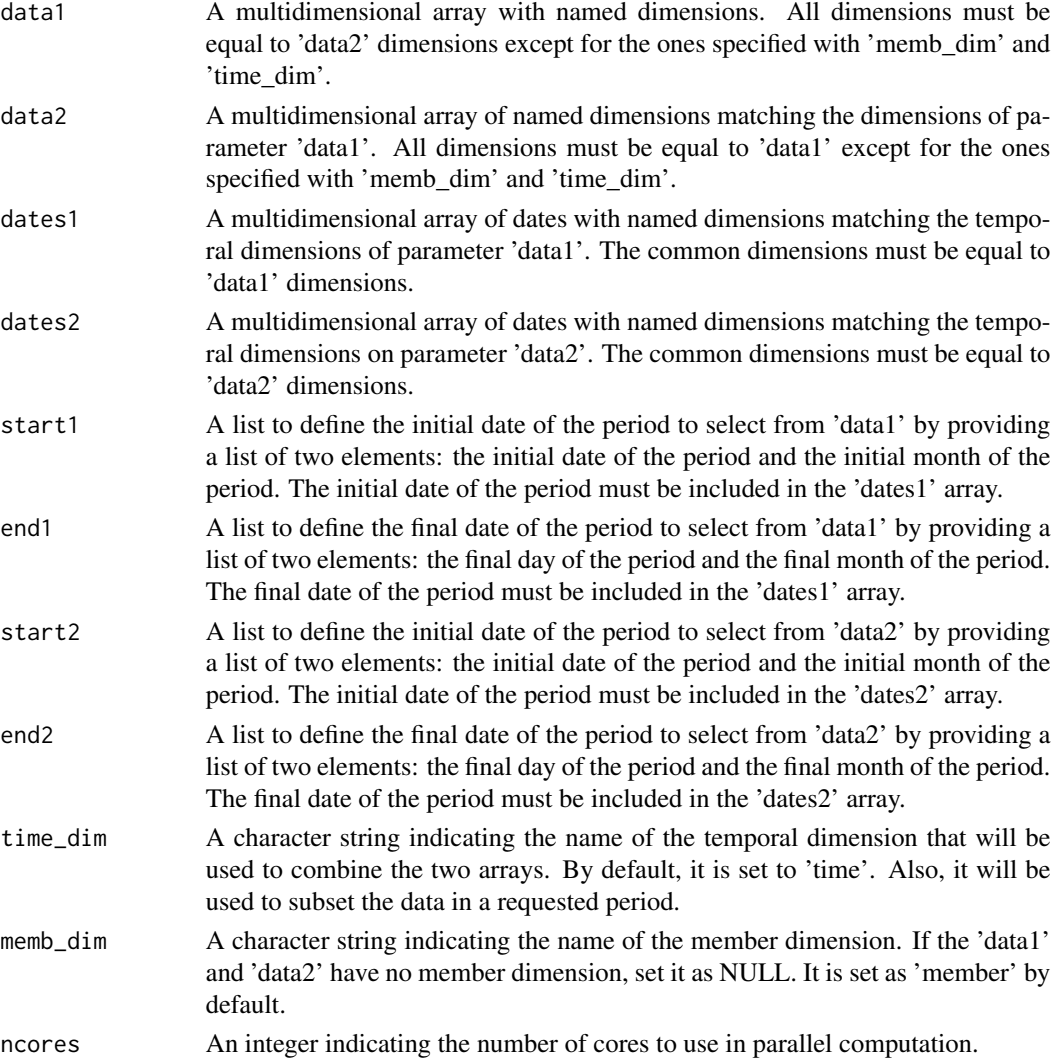

## Details

This function is created to merge observations and forecasts, known as the 'blending' strategy (see references). The basis for this strategy is that the predictions are progressively replaced with observational data as soon as they become available (i.e., when entering the indicator definition period). This key strategy aims to increase users' confidence in the reformed predictions.

### <span id="page-36-0"></span>Value

A multidimensional array created from the combination of 'data1' and 'data2'. The resulting array will contain the following dimensions: the original dimensions of the input data, which are common to both arrays and for the 'time\_dim' dimension, the sum of the corresponding dimension of 'data1' and 'data2'. If 'memb\_dim' is not null, regarding member dimension, two different situations can occur: (1) in the case that one of the arrays does not have member dimension or is equal to 1 and the other array has multiple member dimension, the result will contain the repeated values of the array one up to the lenght of member dimension of array two; (2) in the case that both arrays have member dimension and is greater than 1, all combinations of member dimension will be returned.

### References

Chou, C., R. Marcos-Matamoros, L. Palma Garcia, N. Pérez-Zanón, M. Teixeira, S. Silva, N. Fontes, A. Graça, A. Dell'Aquila, S. Calmanti and N. González-Reviriego (2023). Advanced seasonal predictions for vine management based on bioclimatic indicators tailored to the wine sector. Climate Services, 30, 100343, doi: [10.1016/j.cliser.2023.100343.](https://doi.org/10.1016/j.cliser.2023.100343)

### Examples

```
data_dates <- c(seq(as.Date("01-07-1993", "%d-%m-%Y", tz = 'UTC'),
                   as.Date("01-12-1993","%d-%m-%Y", tz = 'UTC'), "day"),
               seq(as.Date("01-07-1994", "%d-%m-%Y", tz = 'UTC'),
                  as.Date("01-12-1994","%d-%m-%Y", tz = 'UTC'), "day"))
dim(data_data) \leq c(time = 154, \text{sdate} = 2)ref_dates <- seq(as.Date("01-01-1993", "%d-%m-%Y", tz = 'UTC'),
                as.Date("01-12-1994","%d-%m-%Y", tz = 'UTC'), "day")
dim(ref_data) \leq c(time = 350, sdate = 2)
ref <- array(1001:1700, c(time = 350, sdate = 2))
data <- array(1:(2*154*2), c(time = 154, sdate = 2, member = 2))new_data <- MergeRefToExp(data1 = ref, dates1 = ref_dates, start1 = list(21, 6),
                         end1 = list(30, 6), data2 = data, dates2 = data_dates,
                         start2 = list(1, 7), end = list(21, 9),time_dim = 'time')
```
PeriodAccumulation *Period Accumulation on multidimensional array objects*

### Description

Period Accumulation computes the sum (accumulation) of a given variable in a period. Providing precipitation data, two agriculture indices can be obtained by using this function:

- 'SprR', Spring Total Precipitation: The total precipitation from April 21th to June 21st.
- 'HarR', Harvest Total Precipitation: The total precipitation from August 21st to October 21st.

## Usage

```
PeriodAccumulation(
  data,
  dates = NULL,
  start = NULL,
  end = NULL,
  time\_dim = 'rtime",rollwidth = NULL,
  sdate_dim = "sdate",
  frequency = "monthly",
  na.rm = FALSE,
  ncores = NULL
\mathcal{L}
```
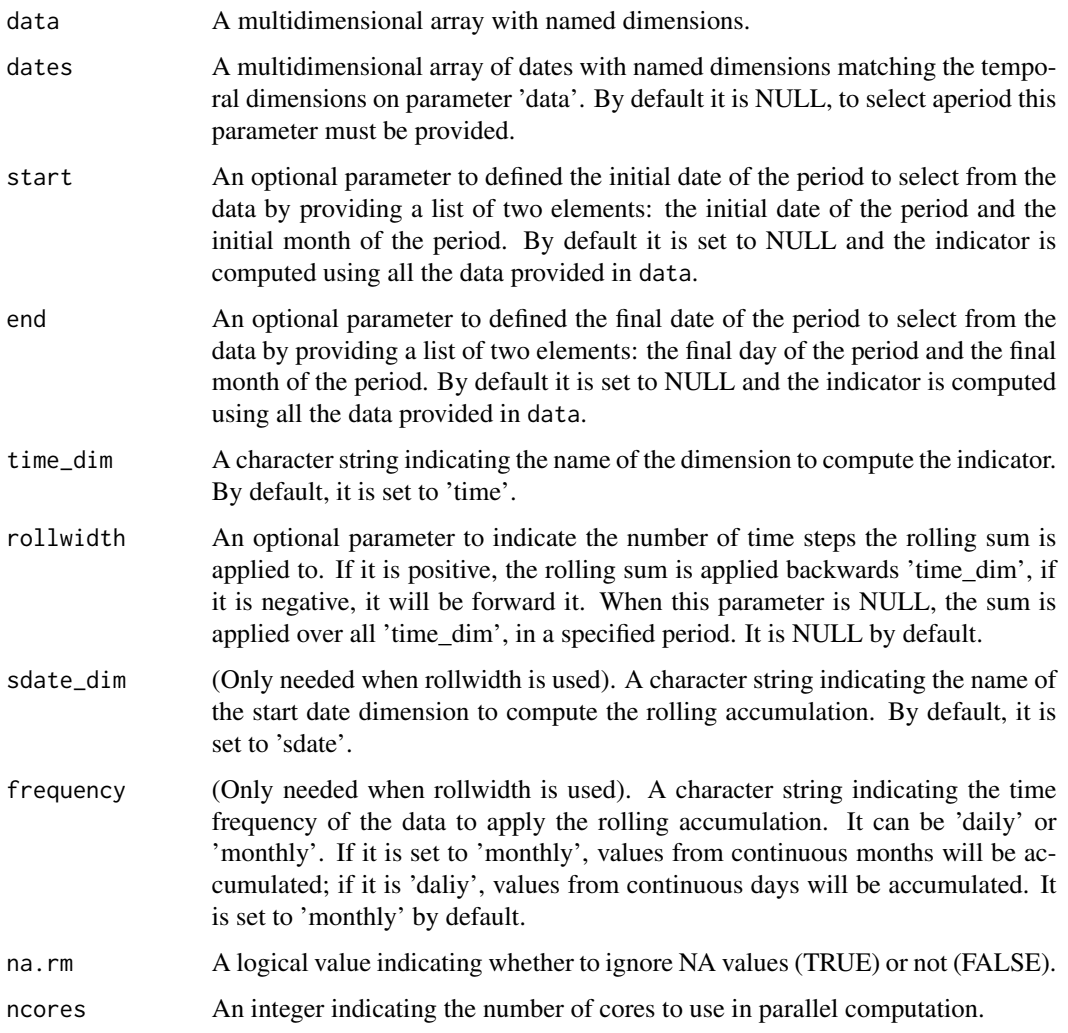

### <span id="page-38-0"></span>PeriodMax 39

### Details

There are two possible ways of performing the accumulation. The default one is by accumulating a variable over a dimension specified with 'time\_dim'. To chose a specific time period, 'start' and 'end' must be used. The other method is by using 'rollwidth' parameter. When this parameter is a positive integer, the cumulative backward sum is applied to the time dimension. If it is negative, the rolling sum is applied backwards.

### Value

A multidimensional array with named dimensions containing the accumulated data in the element data. If parameter 'rollwidth' is not used, it will have the dimensions of the input 'data' except the dimension where the accumulation has been computed (specified with 'time\_dim'). If 'rollwidth' is used, it will be of same dimensions as input data.

### Examples

```
exp <- array(rnorm(216)*200, dim = c(dataset = 1, member = 2, sdate = 3,
            ftime = 9, lat = 2, lon = 2))
TP <- PeriodAccumulation(exp, time_dim = 'ftime')
data <- array(rnorm(5 * 3 * 214 * 2),
             c(memb = 5, sdate = 3, ftime = 214, lon = 2))Dates <- c(seq(as.Date("01-05-2000", format = "%d-%m-%Y"),
              as.Date("30-11-2000", format = "%d-%m-%Y"), by = 'day'),
          seq(as.Date("01-05-2001", format = "%d-%m-%Y"),
              as.Date("30-11-2001", format = "%d-%m-%Y"), by = 'day'),
          seq(as.Date("01-05-2002", format = "%d-%m-%Y"),
              as.Date("30-11-2002", format = "%d-%m-%Y"), by = 'day'))
dim(Dates) \leq c(sdate = 3, time = 214)SprR <- PeriodAccumulation(data, dates = Dates, start = list(21, 4),
                          end = list(21, 6), time\_dim = 'time')HarR <- PeriodAccumulation(data, dates = Dates, start = list(21, 8),
                          end = list(21, 10), time\_dim = 'time')
```
PeriodMax *Period max on multidimensional array objects*

### Description

Period max computes the average (max) of a given variable in a period. Two bioclimatic indicators can be obtained by using this function:

- 'BIO5', (Providing temperature data) Max Temperature of Warmest Month. The maximum monthly temperature occurrence over a given year (time-series) or averaged span of years (normal).
- 'BIO13', (Providing precipitation data) Precipitation of Wettest Month. This index identifies the total precipitation that prevails during the wettest month.

### Usage

```
PeriodMax(
  data,
  dates = NULL,
  start = NULL,
  end = NULL,time_dim = "time",
  na.rm = FALSE,
 ncores = NULL
\lambda
```
### Arguments

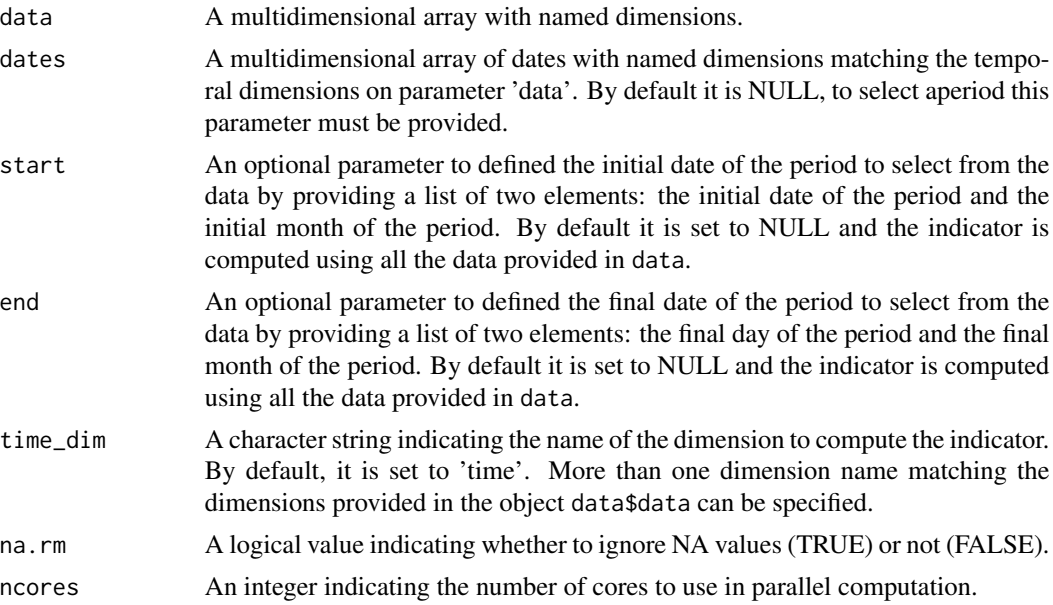

### Value

A multidimensional array with named dimensions containing the indicator in the element data.

### Examples

```
data \leq array(rnorm(45), dim = c(member = 7, sdate = 4, time = 3))
Dates <- c(seq(as.Date("2000-11-01", "%Y-%m-%d", tz = "UTC"),
              as.Date("2001-01-01", "%Y-%m-%d", tz = "UTC"), by = "month"),
          seq(as.Date("2001-11-01", "%Y-%m-%d", tz = "UTC"),
              as.Date("2002-01-01", "%Y-%m-%d", tz = "UTC"), by = "month"),
          seq(as.Date("2002-11-01", "%Y-%m-%d", tz = "UTC"),
              as.Date("2003-01-01", "%Y-%m-%d", tz = "UTC"), by = "month"),
          seq(as.Date("2003-11-01", "%Y-%m-%d", tz = "UTC"),
             as.Date("2004-01-01", "%Y-%m-%d", tz = "UTC"), by = "month"))
dim(Dates) \leq c(sdate = 4, time = 3)res <- PeriodMax(data, dates = Dates, start = list(01, 12), end = list(01, 01))
```
<span id="page-40-0"></span>

### Description

Period Mean computes the average (mean) of a given variable in a period. Providing temperature data, two agriculture indices can be obtained by using this function:

- 'GST', Growing Season average Temperature: The average temperature from April 1st to Octobe 31st.
- 'SprTX', Spring Average Maximum Temperature: The average daily maximum temperature from April 1st to May 31st.

### Usage

```
PeriodMean(
  data,
  dates = NULL,
  start = NULL,
  end = NULL,time_dim = "time",
  na.rm = FALSE,ncores = NULL
\mathcal{L}
```
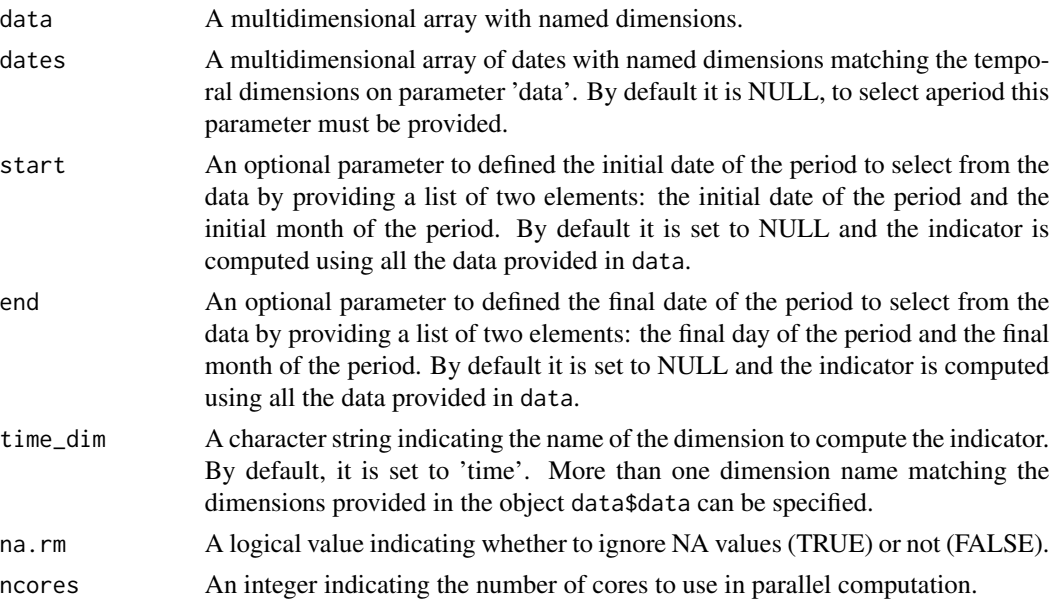

### <span id="page-41-0"></span>Value

A multidimensional array with named dimensions containing the indicator in the element data.

### Examples

```
data \leq array(rnorm(45), dim = c(member = 7, sdate = 4, time = 3))
Dates <- c(seq(as.Date("2000-11-01", "%Y-%m-%d", tz = "UTC"),
              as.Date("2001-01-01", "%Y-%m-%d", tz = "UTC"), by = "month"),
          seq(as.Date("2001-11-01", "%Y-%m-%d", tz = "UTC"),
              as.Date("2002-01-01", "%Y-%m-%d", tz = "UTC"), by = "month"),
          seq(as.Date("2002-11-01", "%Y-%m-%d", tz = "UTC"),
              as.Date("2003-01-01", "%Y-%m-%d", tz = "UTC"), by = "month"),
          seq(as.Date("2003-11-01", "%Y-%m-%d", tz = "UTC"),
              as.Date("2004-01-01", "%Y-%m-%d", tz = "UTC"), by = "month"))
dim(Dates) \leq c(sdate = 4, time = 3)
SA \leq PeriodMean(data, dates = Dates, start = list(01, 12), end = list(01, 01))
```
PeriodMin *Period Min on multidimensional array objects*

### Description

Period Min computes the average (min) of a given variable in a period. Two bioclimatic indicators can be obtained by using this function:

- 'BIO6', (Providing temperature data) Min Temperature of Coldest Month. The minimum monthly temperature occurrence over a given year (time-series) or averaged span of years (normal).
- 'BIO14', (Providing precipitation data) Precipitation of Driest Month. This index identifies the total precipitation that prevails during the driest month.

### Usage

```
PeriodMin(
  data,
  dates = NULL,
  start = NULL,
  end = NULL,time_dim = "time",
  na.rm = FALSE,ncores = NULL
)
```
### <span id="page-42-0"></span>PeriodPET 43

### Arguments

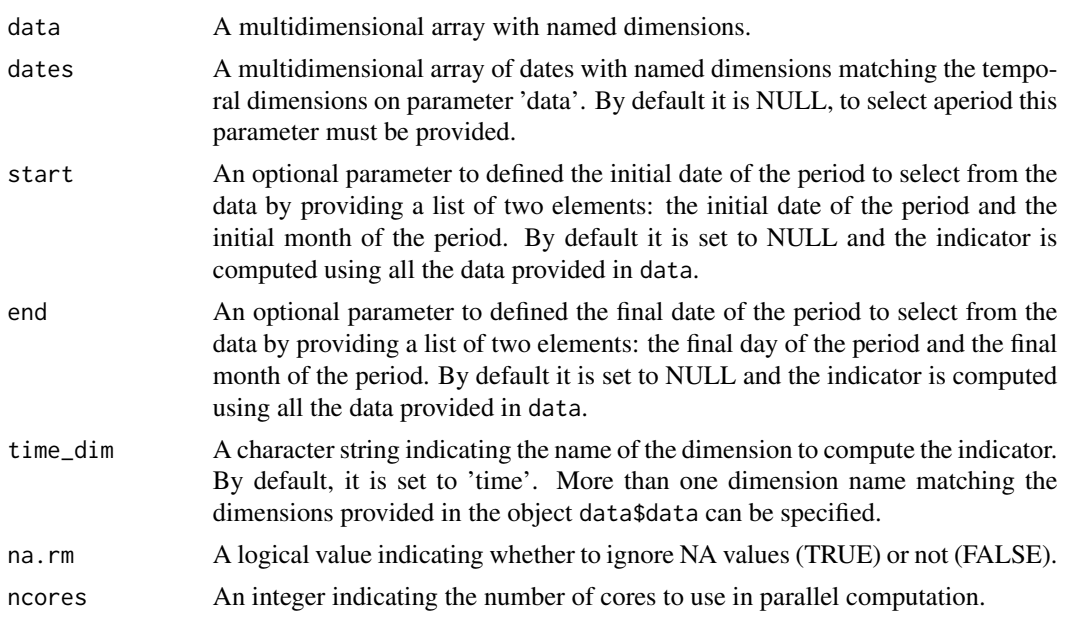

### Value

A multidimensional array with named dimensions containing the indicator in the element data.

### Examples

```
data \leq array(rnorm(45), dim = c(member = 7, sdate = 4, time = 3))
Dates <- c(seq(as.Date("2000-11-01", "%Y-%m-%d", tz = "UTC"),
              as.Date("2001-01-01", "%Y-%m-%d", tz = "UTC"), by = "month"),
          seq(as.Date("2001-11-01", "%Y-%m-%d", tz = "UTC"),
              as.Date("2002-01-01", "%Y-%m-%d", tz = "UTC"), by = "month"),
          seq(as.Date("2002-11-01", "%Y-%m-%d", tz = "UTC"),
              as.Date("2003-01-01", "%Y-%m-%d", tz = "UTC"), by = "month"),
          seq(as.Date("2003-11-01", "%Y-%m-%d", tz = "UTC"),
              as.Date("2004-01-01", "%Y-%m-%d", tz = "UTC"), by = "month"))
dim(Dates) \leq c(sdate = 4, time = 3)
res <- PeriodMin(data, dates = Dates, start = list(01, 12), end = list(01, 01))
```
PeriodPET *Compute the Potential Evapotranspiration*

### Description

Compute the Potential Evapotranspiration (PET) that is the amount of evaporation and transpiration that would occur if a sufficient water source were available. This function calculate PET according to the Thornthwaite, Hargreaves or Hargreaves-modified equations.

## Usage

```
PeriodPET(
  data,
  dates,
  lat,
  pet_method = "hargreaves",
  time_dim = "syear",
  leadtime_dim = "time",
  lat\_dim = "latitude",na.rm = FALSE,ncores = NULL
\mathcal{L}
```
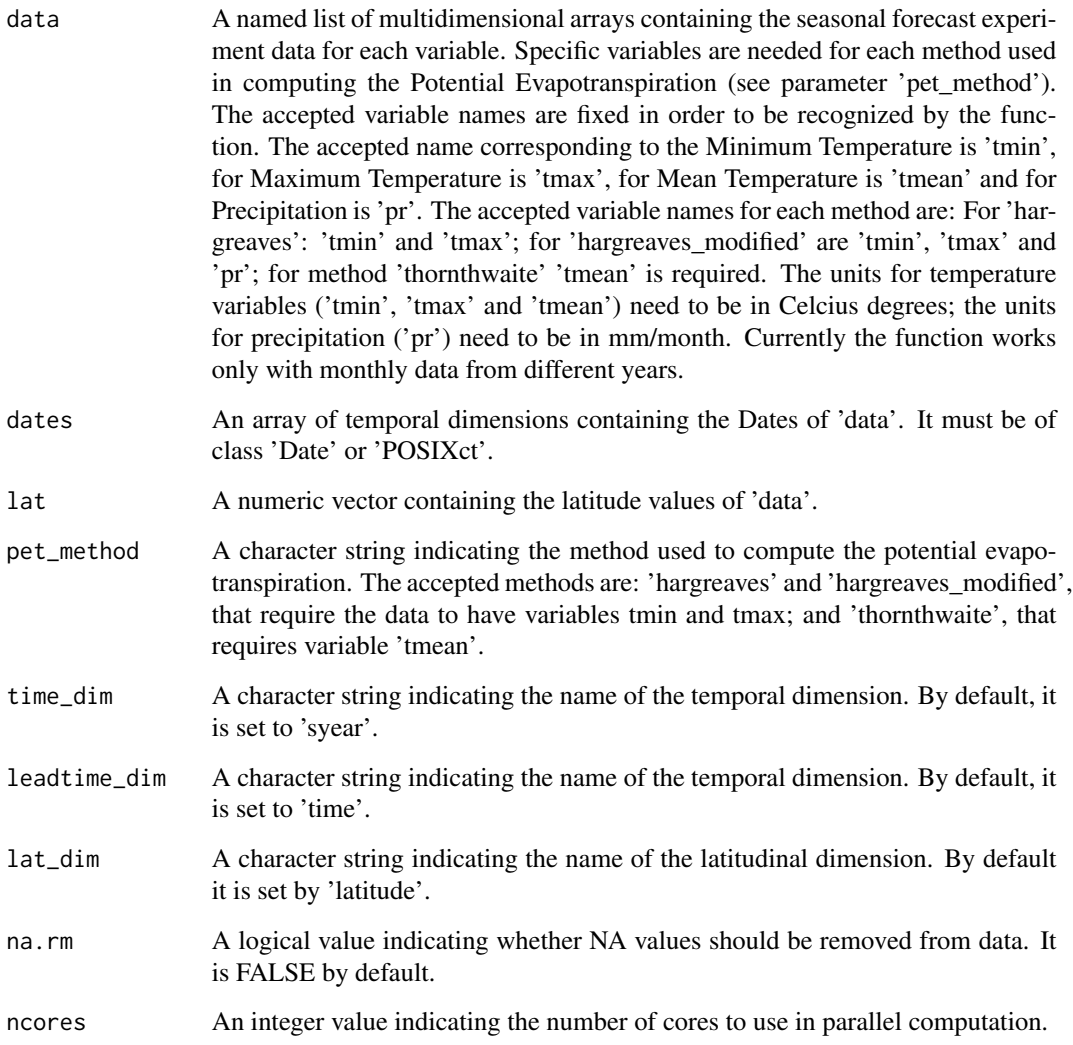

### <span id="page-44-0"></span>Details

For more information on the SPEI calculation, see functions PeriodStandardization and PeriodAccumulation.

### Examples

```
dims \leq c(time = 3, syear = 3, ensemble = 1, latitude = 1)
exp_tasmax <- array(rnorm(360, 27.73, 5.26), dim = dims)
exp_tasmin <- array(rnorm(360, 14.83, 3.86), dim = dims)
exp_prlr <- array(rnorm(360, 21.19, 25.64), dim = dims)
end_year <- 2012
dates_exp <- as.POSIXct(c(paste0(2010:end_year, "-08-16"),
                         paste0(2010:end_year, "-09-15"),
                         paste0(2010:end_year, "-10-16")), "UTC")
dim(datas_{exp}) \leq c(syear = 3, time = 3)lat \leftarrow c(40)exp1 <- list('tmax' = exp_tasmax, 'tmin' = exp_tasmin, 'pr' = exp_prlr)
res <- PeriodPET(data = exp1, lat = lat, dates = dates_exp)
```
PeriodStandardization *Compute the Standardization of Precipitation-Evapotranspiration Index*

### **Description**

The Standardization of the data is the last step of computing the SPEI indicator. With this function the data is fit to a probability distribution to transform the original values to standardized units that are comparable in space and time and at different SPEI time scales.

### Usage

```
PeriodStandardization(
  data,
  data_cor = NULL,
  dates = NULL,
  time_dim = "syear",
  leadtime_dim = "time",
  memb_dim = "ensemble",
  ref_period = NULL,
  handle_infinity = FALSE,
  method = "parametric",
  distribution = "log-Logistic",
  params = NULL,
  return_params = FALSE,
  na.rm = FALSE,ncores = NULL
)
```
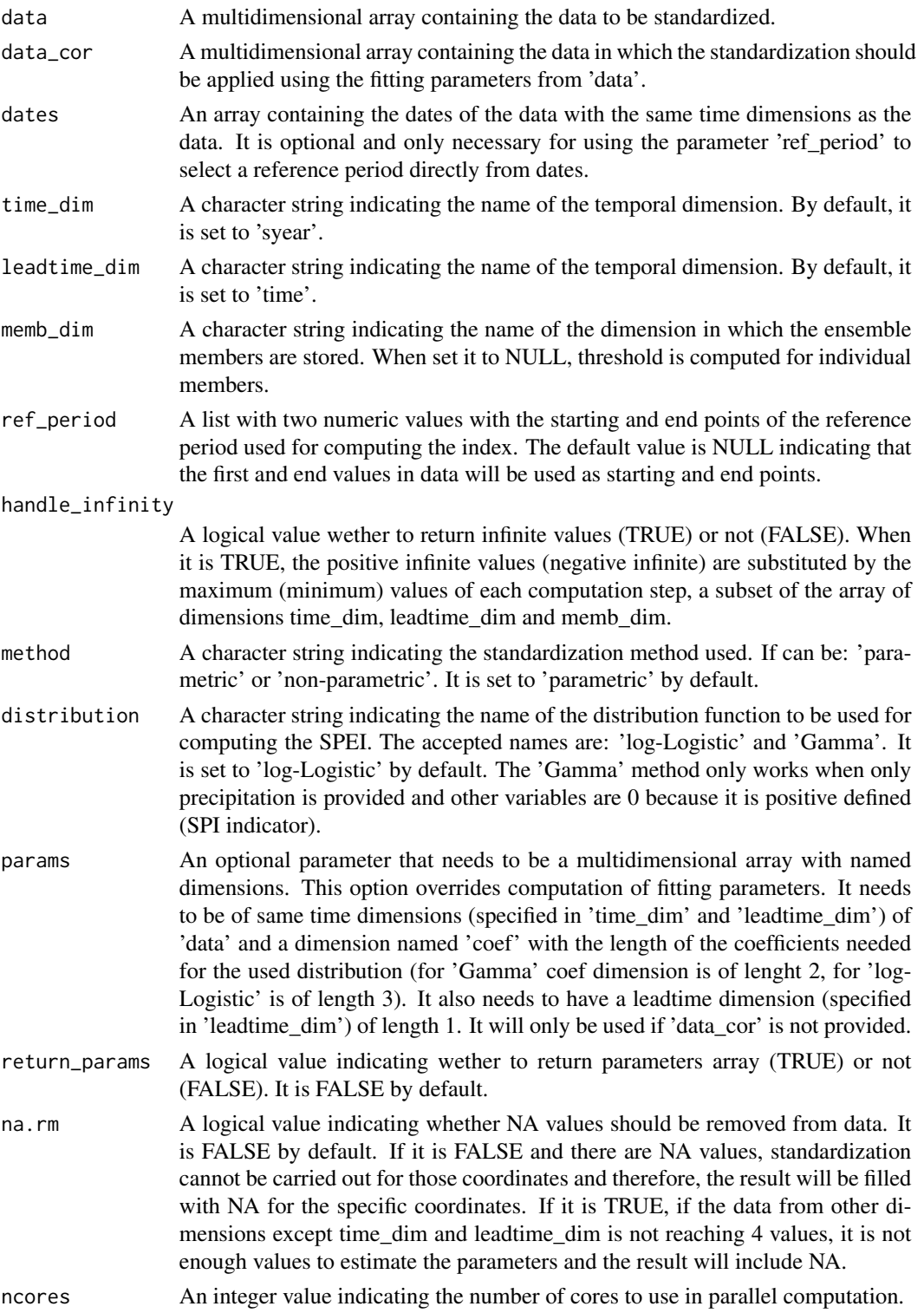

### <span id="page-46-0"></span>PeriodVariance 47

### Details

Next, some specifications for the calculation of the standardization will be discussed. If there are NAs in the data and they are not removed with the parameter 'na.rm', the standardization cannot be carried out for those coordinates and therefore, the result will be filled with NA for the specific coordinates. When NAs are not removed, if the length of the data for a computational step is smaller than 4, there will not be enough data for standarize and the result will be also filled with NAs for that coordinates. About the distribution used to fit the data, there are only two possibilities: 'loglogistic' and 'Gamma'. The 'Gamma' method only works when only precipitation is provided and other variables are 0 because it is positive defined (SPI indicator). When only 'data' is provided ('data\_cor' is NULL) the standardization is computed with cross validation. For more information about SPEI, see functions PeriodPET and PeriodAccumulation.

### Value

A multidimensional array containing the standardized data. If 'data\_cor' is provided the array will be of the same dimensions as 'data\_cor'. If 'data\_cor' is not provided, the array will be of the same dimensions as 'data'. The parameters of the standardization will only be returned if 'return params' is TRUE, in this case, the output will be a list of two objects one for the standardized data and one for the parameters.

### Examples

```
dims \leq c(syear = 6, time = 2, latitude = 2, ensemble = 25)
dimscor \leq c(syear = 1, time = 2, latitude = 2, ensemble = 25)
data <- array(rnorm(600, -194.5, 64.8), dim = dims)
datacor <- array(rnorm(100, -217.8, 68.29), dim = dimscor)
SPEI <- PeriodStandardization(data = data)
SPEIcor <- PeriodStandardization(data = data, data_cor = datacor)
```
PeriodVariance *Period Variance on multidimensional array objects*

### **Description**

Period Variance computes the average (var) of a given variable in a period. Two bioclimatic indicators can be obtained by using this function:

- 'BIO4', (Providing temperature data) Temperature Seasonality (Standard Deviation). The amount of temperature variation over a given year (or averaged years) based on the standard deviation (variation) of monthly temperature averages.
- 'BIO15', (Providing precipitation data) Precipitation Seasonality (CV). This is a measure of the variation in monthly precipitation totals over the course of the year. This index is the ratio of the standard deviation of the monthly total precipitation to the mean monthly total precipitation (also known as the coefficient of variation) and is expressed as a percentage.

### Usage

```
PeriodVariance(
  data,
  dates = NULL,
  start = NULL,
  end = NULL,time_dim = "time",
  na.rm = FALSE,
 ncores = NULL
\lambda
```
### Arguments

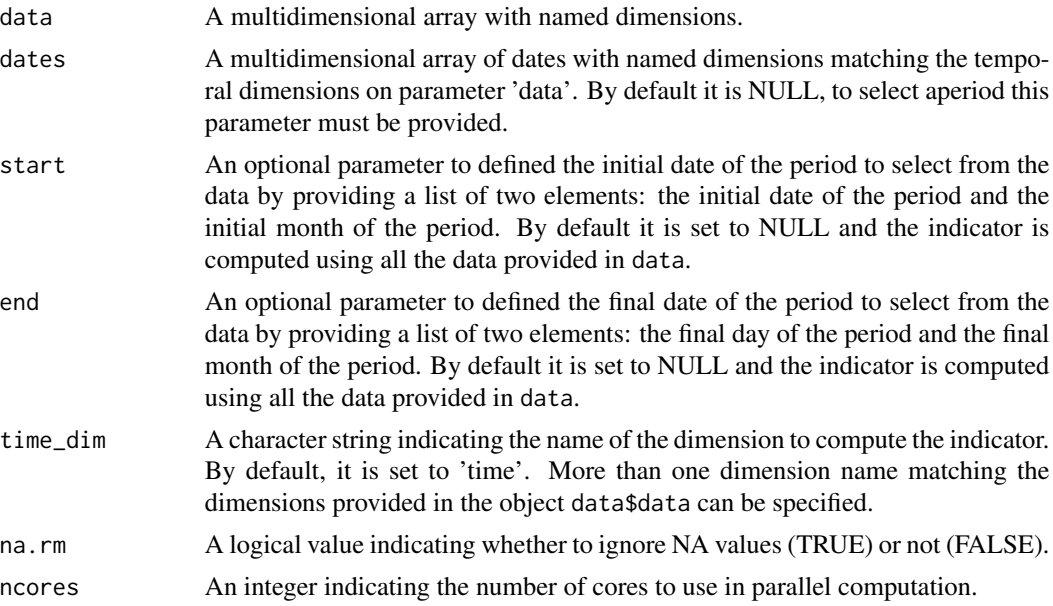

### Value

A multidimensional array with named dimensions containing the indicator in the element data.

### Examples

```
data \leq array(rnorm(45), dim = c(member = 7, sdate = 4, time = 3))
Dates <- c(seq(as.Date("2000-11-01", "%Y-%m-%d", tz = "UTC"),
              as.Date("2001-01-01", "%Y-%m-%d", tz = "UTC"), by = "month"),
          seq(as.Date("2001-11-01", "%Y-%m-%d", tz = "UTC"),
              as.Date("2002-01-01", "%Y-%m-%d", tz = "UTC"), by = "month"),
          seq(as.Date("2002-11-01", "%Y-%m-%d", tz = "UTC"),
              as.Date("2003-01-01", "%Y-%m-%d", tz = "UTC"), by = "month"),
          seq(as.Date("2003-11-01", "%Y-%m-%d", tz = "UTC"),
             as.Date("2004-01-01", "%Y-%m-%d", tz = "UTC"), by = "month"))
dim(Dates) \leq c(sdate = 4, time = 3)res <- PeriodVariance(data, dates = Dates, start = list(01, 12), end = list(01, 01))
```
<span id="page-48-0"></span>

### Description

From the user's perspective, an absolute threshold can be very useful for a specific needs (e.g.: grape variety). However, this absolute threshold could be transformed to a relative threshold in order to get its frequency in a given dataset. Therefore, the function QThreshold returns the probability of an absolute threshold. This is done by computing the Cumulative Distribution Function of a sample and leaving-one-ot. The sample used will depend on the dimensions of the data provided and the dimension names provided in sdate dim and memb dim parameters:

- If a forecast (hindcast) has dimensions member and start date, and both must be used in the sample, their names should be passed in sdate\_dim and memb\_dim.
- If a forecast (hindcast) has dimensions member and start date, and only start date must be used in the sample (the calculation is done in each separate member), memb\_dim can be set to NULL.
- If a reference (observations) has start date dimension, the sample used is the start date dimension.
- If a reference (observations) doesn't have start date dimension, the sample used must be especified in sdate\_dim parameter.

### Usage

```
QThreshold(
  data,
  threshold,
  dates = NULL.
  start = NULL,
  end = NULL,time_dim = "time",
  memb_dim = "member",
  sdate_dim = "sdate",
  ncores = NULL
)
```
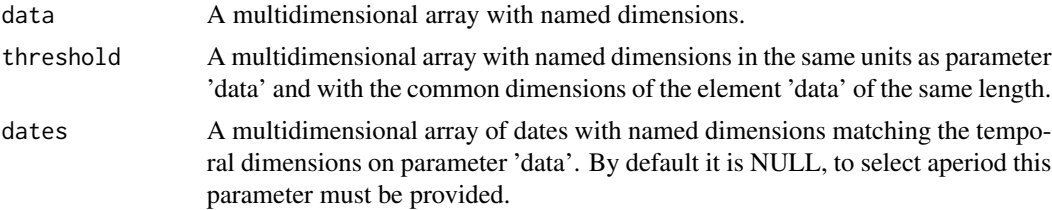

<span id="page-49-0"></span>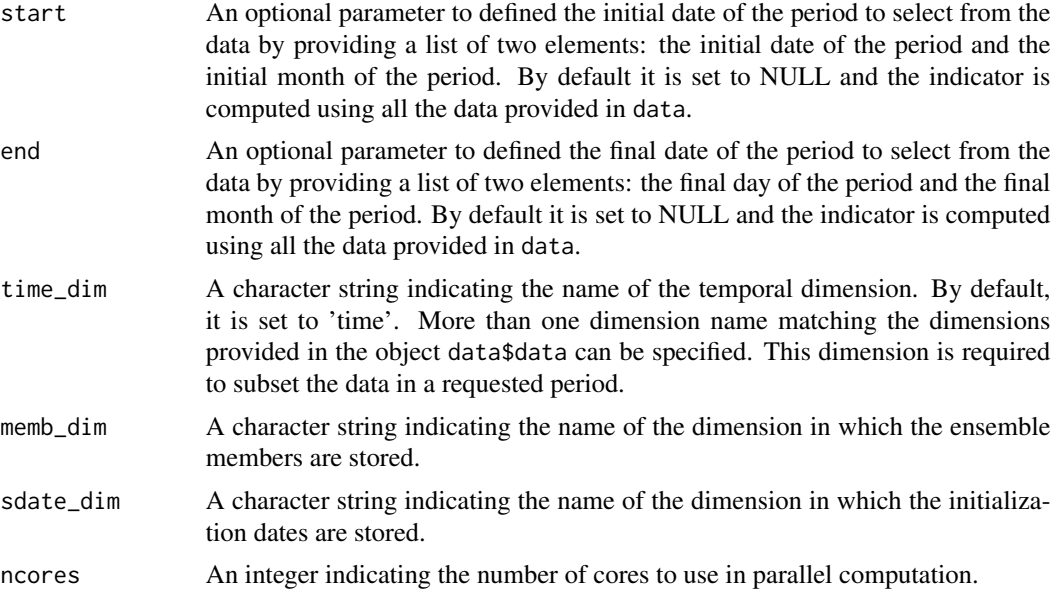

### Value

A multidimensional array with named dimensions containing the probability of an absolute threshold in the element data.

### Examples

```
threshold = 25data <- array(rnorm(5 * 3 * 20 * 2, mean = 26),
            c(member = 5, sdate = 3, time = 214, lon = 2))
Dates <- c(seq(as.Date("01-05-2000", format = "%d-%m-%Y"),
             as.Date("30-11-2000", format = "%d-%m-%Y"), by = 'day'),
         seq(as.Date("01-05-2001", format = "%d-%m-%Y"),
             as.Date("30-11-2001", format = "%d-%m-%Y"), by = 'day'),
          seq(as.Date("01-05-2002", format = "%d-%m-%Y"),
             as.Date("30-11-2002", format = "%d-%m-%Y"), by = 'day'))
dim(Dates) \leq c(sdate = 3, time = 214)thres_q <- QThreshold(data, threshold, dates = Dates, time_dim = 'time',
                     start = list(21, 4), end = list(21, 6)
```
SelectPeriodOnData *Select a period on Data on multidimensional array objects*

### Description

Auxiliary function to subset data for a specific period.

### <span id="page-50-0"></span>SelectPeriodOnDates 51

### Usage

SelectPeriodOnData(data, dates, start, end, time\_dim = "time", ncores = NULL)

### Arguments

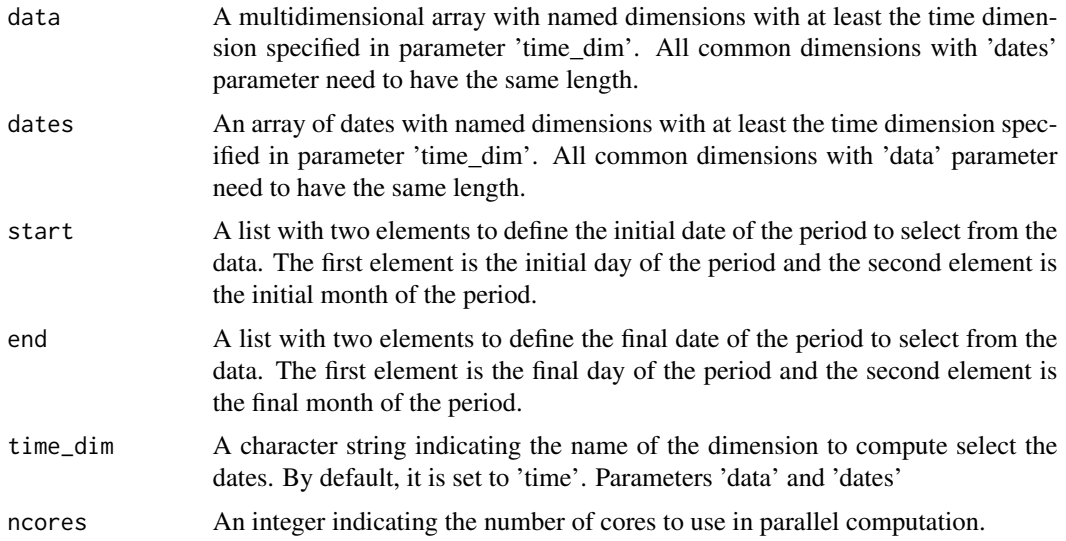

### Value

A multidimensional array with named dimensions containing the subset of the object data during the period requested from start to end.

### Examples

```
data \leq array(rnorm(5 \neq 3 \neq 214 \neq 2),
             c(memb = 5, sdate = 3, time = 214, lon = 2))Dates <- c(seq(as.Date("01-05-2000", format = "%d-%m-%Y"),
              as.Date("30-11-2000", format = "%d-%m-%Y"), by = 'day'),
          seq(as.Date("01-05-2001", format = "%d-%m-%Y"),
              as.Date("30-11-2001", format = "%d-%m-%Y"), by = 'day'),
          seq(as.Date("01-05-2002", format = "%d-%m-%Y"),
              as.Date("30-11-2002", format = "%d-%m-%Y"), by = 'day'))
dim(Dates) \leq c(time = 214, sdate = 3)Period <- SelectPeriodOnData(data, Dates, start = list(21, 6), end = list(21, 9))
```
SelectPeriodOnDates *Select a period on Dates*

## Description

Auxiliary function to subset dates for a specific period.

### <span id="page-51-0"></span>Usage

SelectPeriodOnDates(dates, start, end, time\_dim = "time", ncores = NULL)

### Arguments

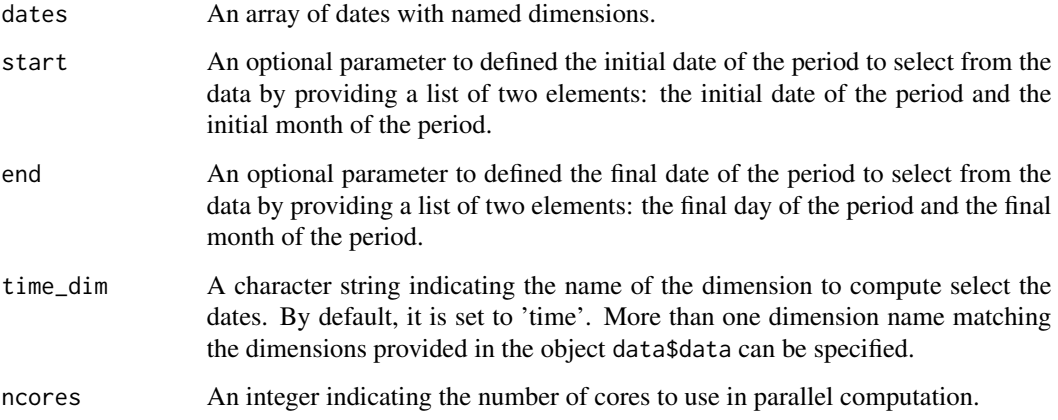

### Value

A multidimensional array with named dimensions containing the subset of the vector dates during the period requested from start to end.

### Examples

```
Dates <- c(seq(as.Date("01-05-2000", format = "%d-%m-%Y"),
             as.Date("30-11-2000", format = "%d-%m-%Y"), by = 'day'),
          seq(as.Date("01-05-2001", format = "%d-%m-%Y"),
             as.Date("30-11-2001", format = "%d-%m-%Y"), by = 'day'),
          seq(as.Date("01-05-2002", format = "%d-%m-%Y"),
             as.Date("30-11-2002", format = "%d-%m-%Y"), by = 'day'))
dim(Dates) \leq c(time = 214, sadate = 3)Period <- SelectPeriodOnDates(Dates, start = list(21, 6), end = list(21, 9))
```
Threshold *Absolute value of a relative threshold (percentile)*

### Description

Frequently, thresholds are defined by a percentile that may correspond to a different absolute value depending on the variable, gridpoint and also julian day (time). This function calculates the corresponding value of a percentile given a dataset.

### Threshold 53

## Usage

```
Threshold(
 data,
  threshold,
 dates = NULL,
 start = NULL,
 end = NULL,time_dim = "time",
 memb_dim = "member",
 sdate_dim = "sdate",
 na.rm = FALSE,
 ncores = NULL
)
```
## Arguments

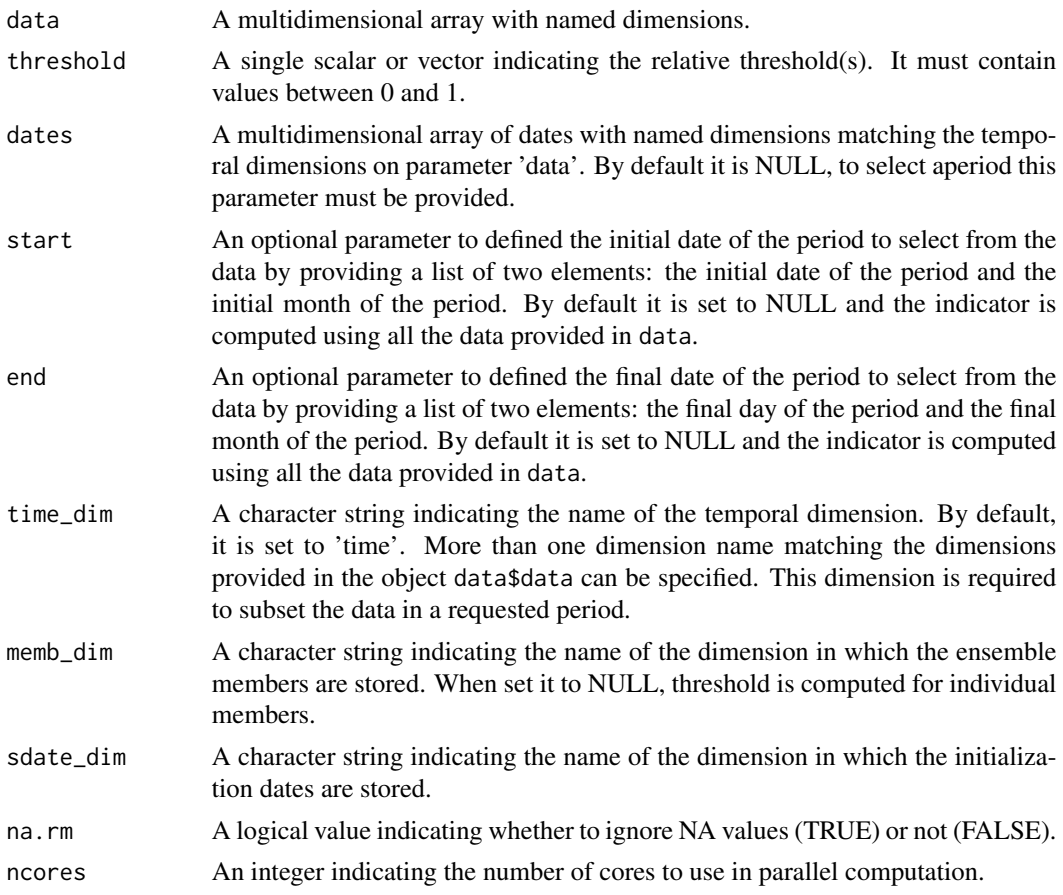

## Value

A multidimensional array with named dimensions containing the corresponding values of a percentile in the element data.

### Examples

```
threshold <-0.9data <- array(rnorm(25 * 3 * 214 * 2, mean = 26),
             c(member = 25, sdate = 3, time = 214, lon = 2))
thres_q <- Threshold(data, threshold)
data \le - array(rnorm(1 \star 3 \star 214 \star 2), c(member = 1, sdate = 3, time = 214, lon = 2))
res <- Threshold(data, threshold)
```
TotalSpellTimeExceedingThreshold *Total Spell Time Exceeding Threshold*

### **Description**

The number of days (when daily data is provided) that are part of a spell (defined by its minimum length e.g. 6 consecutive days) that exceed (or not exceed) a threshold are calculated with TotalSpellTimeExceedingThreshold. This function allows to compute indicators widely used in Climate Services, such as:

• 'WSDI', Warm Spell Duration Index that count the total number of days with at least 6 consecutive days when the daily temperature maximum exceeds its 90th percentile.

This function requires the data and the threshold to be in the same units. The 90th percentile can be translate into absolute values given a reference dataset using function Threshold or the data can be transform into probabilites by using function AbsToProbs. See section @examples.

### Usage

```
TotalSpellTimeExceedingThreshold(
  data,
  threshold,
  spell,
  op = " >".dates = NULL,start = NULL,
  end = NULL,
  time_dim = "time",
  ncores = NULL
)
```
### Arguments

data A multidimensional array with named dimensions.

threshold If only one threshold is used: it can be a multidimensional array with named dimensions. It must be in the same units and with the common dimensions of the same length as parameter 'data'. It can also be a vector with the same

<span id="page-53-0"></span>

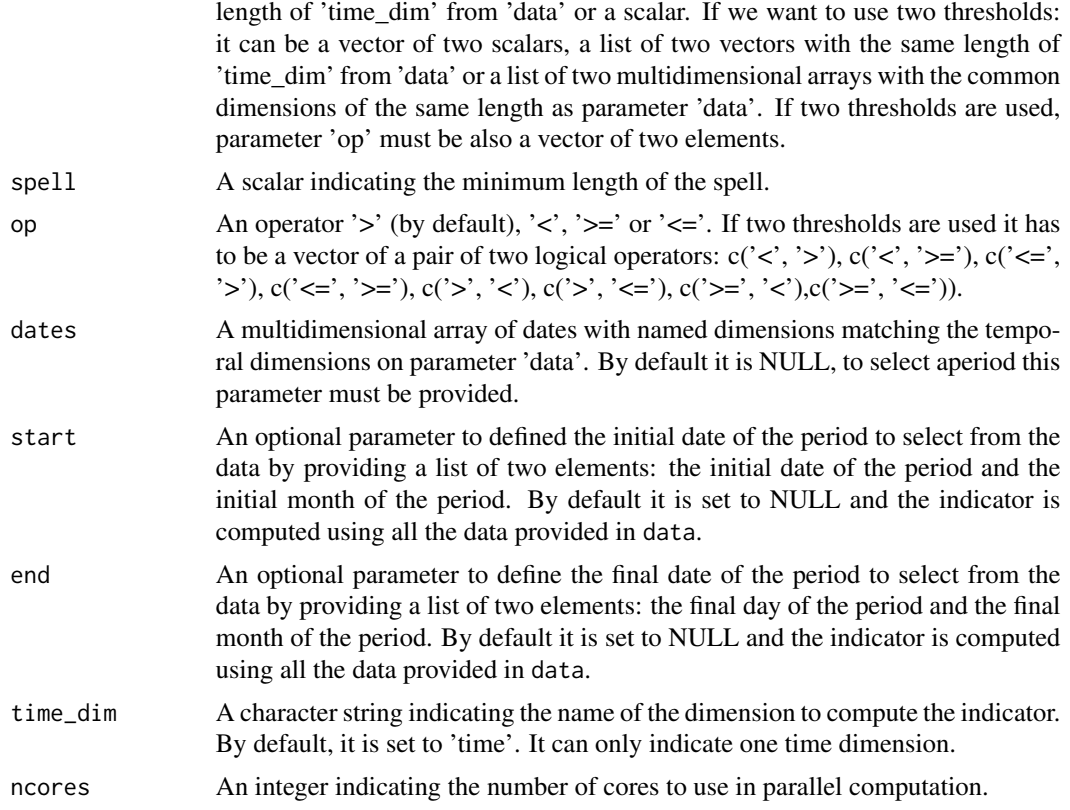

### Details

This function considers NA values as the end of the spell. For a different behaviour consider to modify the 'data' input by substituting NA values by values exceeding the threshold.

### Value

A multidimensional array with named dimensions containing the number of days that are part of a spell within a threshold with dimensions of the input parameter 'data' except the dimension where the indicator has been computed.

### See Also

[Threshold()] and [AbsToProbs()].

### Examples

```
data \leq array(1:100, c(member = 5, sdate = 3, time = 214, lon = 2))
Dates <- c(seq(as.Date("01-05-2000", format = "%d-%m-%Y"),
              as.Date("30-11-2000", format = "%d-%m-%Y"), by = 'day'),
          seq(as.Date("01-05-2001", format = "%d-%m-%Y"),
             as.Date("30-11-2001", format = "%d-%m-%Y"), by = 'day'),
          seq(as.Date("01-05-2002", format = "%d-%m-%Y"),
             as.Date("30-11-2002", format = "%d-%m-%Y"), by = 'day'))
```

```
dim(Dates) \leq c(sdate = 3, time = 214)threshold \leq array(1:4, c(lat = 4))
total <- TotalSpellTimeExceedingThreshold(data, threshold, dates = Dates,
                                         spell = 6, start = list(21, 4),
                                         end = list(21, 6)
```
### TotalTimeExceedingThreshold

*Total Time of a variable Exceeding (not exceeding) a Threshold*

### **Description**

The Total Time of a variable exceeding (or not) a Threshold. It returns the total number of days (if the data provided is daily, or the corresponding units of the data frequency) that a variable is exceeding a threshold during a period. The threshold provided must be in the same units as the variable units, i.e. to use a percentile as a scalar, the function AbsToProbs or QThreshold may be needed (see examples). Providing maximum temperature daily data, the following agriculture indices for heat stress can be obtained by using this function:

- 'SU35', Total count of days when daily maximum temperatures exceed 35<sup>o</sup>C in the seven months from the start month given (e.g. from April to October for start month of April).
- 'SU36', Total count of days when daily maximum temperatures exceed 36 between June 21st and September 21st.
- 'SU40', Total count of days when daily maximum temperatures exceed 40 between June 21st and September 21st.
- 'Spr32', Total count of days when daily maximum temperatures exceed 32 between April 21st and June 21st.

### Usage

```
TotalTimeExceedingThreshold(
  data,
  threshold,
  op = " >",dates = NULL,
  start = NULL,
  end = NULL,time_dim = "time",
 na.rm = FALSE,ncores = NULL
)
```
### Arguments

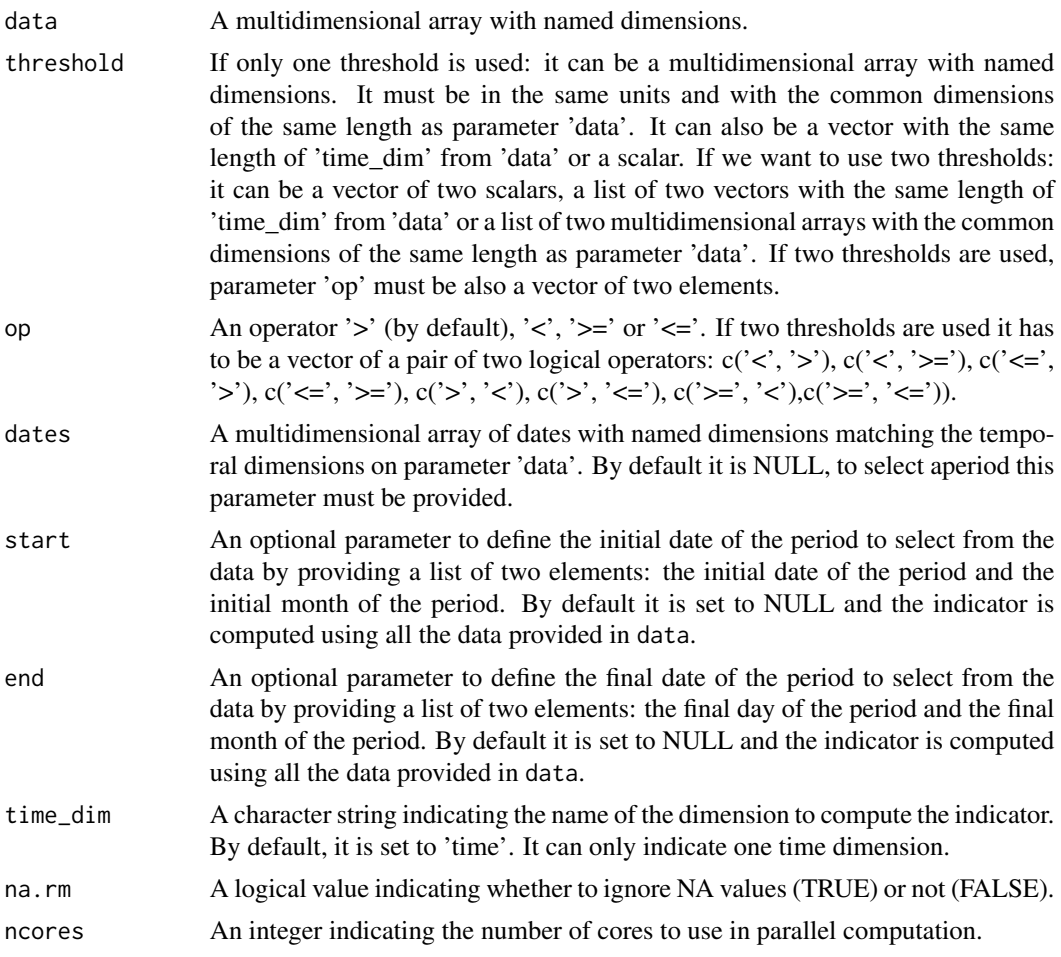

### Value

A multidimensional array with named dimensions containing the total number of the corresponding units of the data frequency that a variable is exceeding a threshold during a period with dimensions of the input parameter 'data' except the dimension where the indicator has been computed.

## Examples

```
data <- array(rnorm(5 * 3 * 214 * 2)*23,
            c(member = 5, sdate = 3, time = 214, lon = 2))
Dates <- c(seq(as.Date("01-05-2000", format = "%d-%m-%Y"),
             as.Date("30-11-2000", format = "%d-%m-%Y"), by = 'day'),
          seq(as.Date("01-05-2001", format = "%d-%m-%Y"),
              as.Date("30-11-2001", format = "%d-%m-%Y"), by = 'day'),
          seq(as.Date("01-05-2002", format = "%d-%m-%Y"),
             as.Date("30-11-2002", format = "%d-%m-%Y"), by = 'day'))
dim(Dates) \leq c(sdate = 3, time = 214)
DOT <- TotalTimeExceedingThreshold(data, threshold = 23, dates = Dates,
```

```
start = list(21, 4), end = list(21, 6)
```
<span id="page-57-0"></span>WindCapacityFactor *Wind capacity factor*

### Description

Wind capacity factor computes the wind power generated by a specific wind turbine model under specific wind speed conditions, and expresses it as a fraction of the rated capacity (i.e. maximum power) of the turbine.

It is computed by means of a tabular power curve that relates wind speed to power output. The tabular values are interpolated with a linear piecewise approximating function to obtain a smooth power curve. Five different power curves that span different IEC classes can be selected (see below).

### Usage

```
WindCapacityFactor(
  wind,
  IEC_{class} = c("I", "I/II", "II", "II/III", "III"),dates = NULL,
  start = NULL,
  end = NULL,time_dim = "time",
  ncores = NULL
)
```
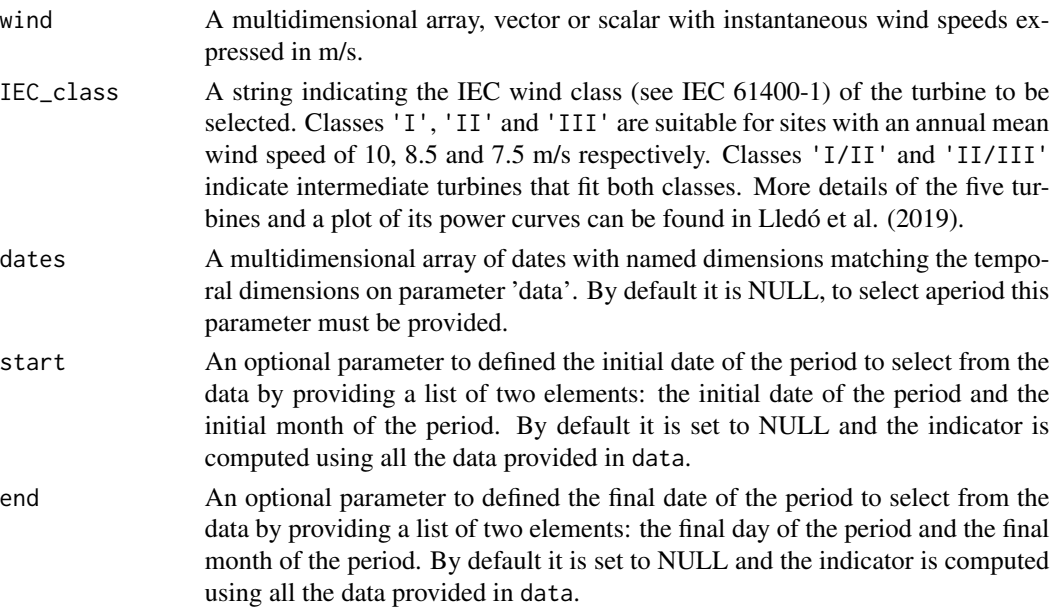

<span id="page-58-0"></span>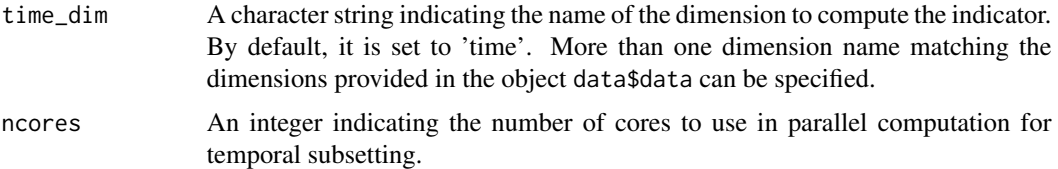

### Value

An array with the same dimensions as wind, containing the Wind Capacity Factor (unitless).

### Author(s)

Llorenç Lledó, <llledo@bsc.es>

### References

Lledó, Ll., Torralba, V., Soret, A., Ramon, J., & Doblas-Reyes, F. J. (2019). Seasonal forecasts of wind power generation. Renewable Energy, 143, 91–100. https://doi.org/10.1016/j.renene.2019.04.135 International Standard IEC 61400-1 (third ed.) (2005)

### Examples

```
wind \leq array(rweibull(n = 32100, shape = 2, scale = 6),
             c(member = 5, sdate = 3, time = 214, lon = 2, lat = 5))
Dates <- c(seq(as.Date("01-05-2000", format = "%d-%m-%Y"),
              as.Date("30-11-2000", format = "%d-%m-%Y"), by = 'day'),
          seq(as.Date("01-05-2001", format = "%d-%m-%Y"),
              as.Date("30-11-2001", format = "%d-%m-%Y"), by = 'day'),
          seq(as.Date("01-05-2002", format = "%d-%m-%Y"),
              as.Date("30-11-2002", format = "%d-%m-%Y"), by = 'day'))
dim(Dates) \leq c(sdate = 3, time = 214)
WCF <- WindCapacityFactor(wind, IEC_class = "III", dates = Dates,
                         start = list(21, 4), end = list(21, 6))
```
WindPowerDensity *Wind power density on multidimensional array objects*

### Description

Wind Power Density computes the wind power that is available for extraction per square meter of swept area.

It is computed as 0.5\*ro\*wspd^3. As this function is non-linear, it will give inaccurate results if used with period means.

### Usage

```
WindPowerDensity(
 wind,
 ro = 1.225,dates = NULL,
 start = NULL,
 end = NULL,time_dim = "time",
 ncores = NULL
\mathcal{L}
```
### Arguments

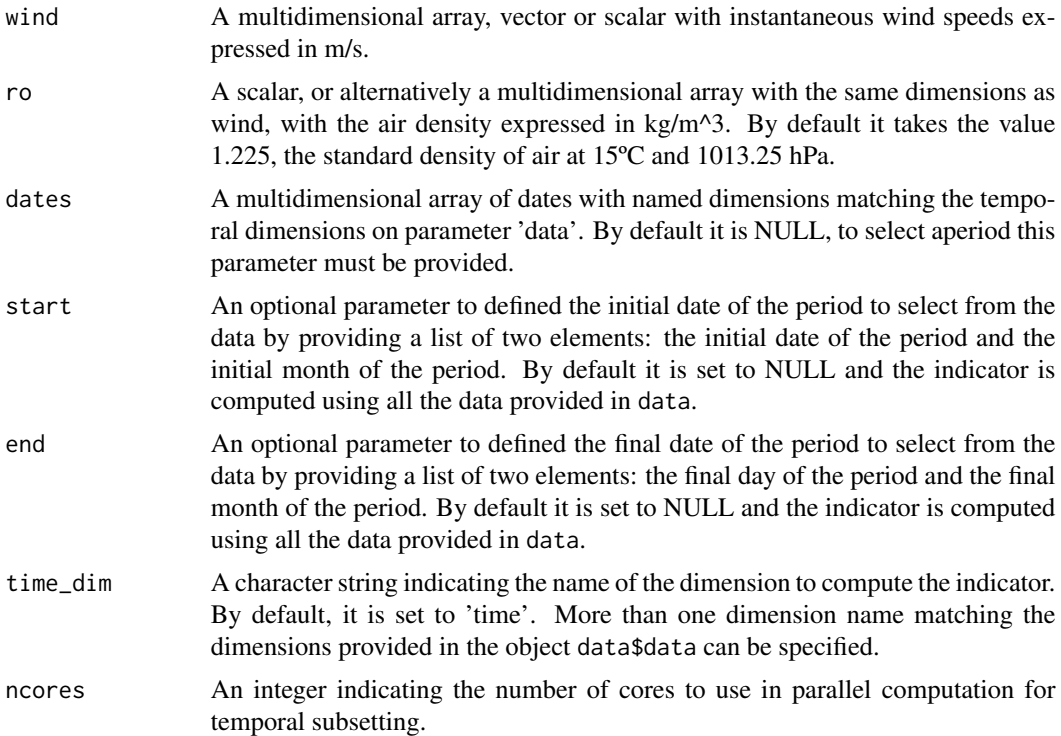

## Value

An array with the same dimensions as wind, containing Wind Power Density expressed in W/m^2.

## Author(s)

Llorenç Lledó, <llledo@bsc.es>

### Examples

```
wind \leq array(rweibull(n = 32100, shape = 2, scale = 6),
             c(member = 5, sdate = 3, time = 214, lon = 2, lat = 5))
```

```
Dates <- c(seq(as.Date("01-05-2000", format = "%d-%m-%Y"),
             as.Date("30-11-2000", format = "%d-%m-%Y"), by = 'day'),
          seq(as.Date("01-05-2001", format = "%d-%m-%Y"),
              as.Date("30-11-2001", format = "%d-%m-%Y"), by = 'day'),
         seq(as.Date("01-05-2002", format = "%d-%m-%Y"),
             as.Date("30-11-2002", format = "%d-%m-%Y"), by = 'day'))
dim(Dates) \leq c(sdate = 3, time = 214)
WPD <- WindPowerDensity(wind, dates = Dates, start = list(21, 4),
                      end = list(21, 6))
```
# <span id="page-61-0"></span>Index

AbsToProbs, [3](#page-2-0) AccumulationExceedingThreshold, [4](#page-3-0)

CST\_AbsToProbs, [6](#page-5-0) CST\_AccumulationExceedingThreshold, [7](#page-6-0) CST\_MergeRefToExp, [9](#page-8-0) CST\_PeriodAccumulation, [11](#page-10-0) CST\_PeriodMax, [14](#page-13-0) CST\_PeriodMean, [15](#page-14-0) CST\_PeriodMin, [17](#page-16-0) CST\_PeriodPET, [18](#page-17-0) CST\_PeriodStandardization, [20](#page-19-0) CST\_PeriodVariance, [22](#page-21-0) CST\_QThreshold, [24](#page-23-0) CST\_SelectPeriodOnData, [25](#page-24-0) CST\_Threshold, [27](#page-26-0) CST\_TotalSpellTimeExceedingThreshold, [28](#page-27-0) CST\_TotalTimeExceedingThreshold, [30](#page-29-0) CST\_WindCapacityFactor, [32](#page-31-0) CST\_WindPowerDensity, [34](#page-33-0)

MergeRefToExp, [35](#page-34-0)

PeriodAccumulation, [37](#page-36-0) PeriodMax, [39](#page-38-0) PeriodMean, [41](#page-40-0) PeriodMin, [42](#page-41-0) PeriodPET, [43](#page-42-0) PeriodStandardization, [45](#page-44-0) PeriodVariance, [47](#page-46-0)

QThreshold, [49](#page-48-0)

SelectPeriodOnData, [50](#page-49-0) SelectPeriodOnDates, [51](#page-50-0)

Threshold, [52](#page-51-0) TotalSpellTimeExceedingThreshold, [54](#page-53-0) TotalTimeExceedingThreshold, [56](#page-55-0)

WindCapacityFactor, [58](#page-57-0) WindPowerDensity, [59](#page-58-0)